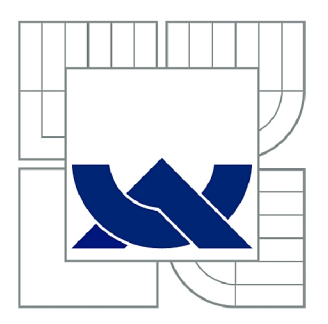

# VYSOKÉ UČENÍ TECHNICKÉ V BRNĚ

BRNO UNIVERSITY OF TECHNOLOGY

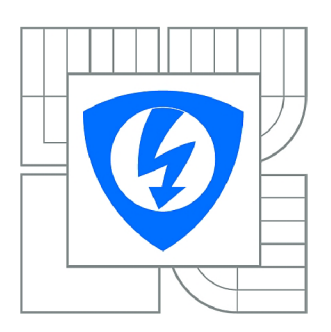

FAKULTA ELEKTROTECHNIKY A KOMUNIKAČNÍCH **TECHNOLOGIÍ 77** ÚSTAV RÁDIOELEKTRONIKY

FACULTY OF ELECTRICAL ENGINEERING AND COMMUNICATION DEPARTMENT OF RADIO ELECTRONICS

## INTEGRACE PÁSMOVÉ PROPUSTI DO PLANÁRNÍ ANTÉNNÍ STRUKTURY

BAND-PASS FILTER INTEGRATION INTO THE PLANAR ANTENNA STRUCTURE

BAKALÁŘSKÁ PRÁCE BACHELOR'S THESIS

AUTOR PRÁCE JAN MIRÁCKÝ AUTHOR

**SUPERVISOR** 

VEDOUCÍ PRÁCE Ing. PETR VŠETULA

BRNO 2013

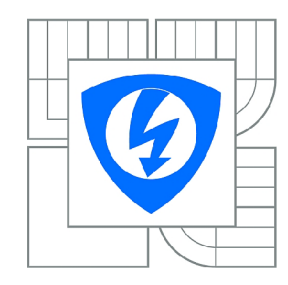

**VYSOKÉ UČENÍ TECHNICKÉ V BRNĚ** 

**Fakulta elektrotechniky a komunikačních technologií** 

**Ústav rádioelektroniky** 

## **Bakalářská práce**

bakalářský studijní obor **Elektronika a sdělovací technika** 

*Student:* Jan Miřácký *ID:* 136561 *Ročník:* 3 *Akademický rok:* 2012/2013

#### **NÁZEV TÉMATU:**

#### **Integrace pásmové propusti do planární anténní struktury**

#### POKYNY PRO VYPRACOVÁNÍ:

Seznamte se a prostudujte základy návrhu planárních pásmových propustí. Navrženou pásmovou<br>propust integrujte do planární anténní struktury, zadané vedoucím práce. Ve vhodném programu vytvořte numerické modely navržených antén.

Numerické modely optimalizujte dle kritérií, zadaných vedoucím práce. Optimalizovanou anténu vyrobte a experimentálně ověřte její vlastnosti. a experimentálně ověřte její vlastnosti vlastnosti vlastnosti vlastnosti vlastnosti vlastnosti vlastnosti vlas<br>Do obě vlastnosti vlastnosti vlastnosti vlastnosti vlastnosti vlastnosti vlastnosti vlastnosti vlastnosti vlas

#### **DOPORUČENÁ LITERATURA:**

[1] HONG, J. S. G., LANCASTER, M. J. Microstrip Filters for RF/Microwave Applications. New York: John Wiley and Sons, 2004.

[2] QUEUDET, F., PELE, I., FROPPIER, B., MAHE, Y., TOUTAIN, S. Integration of Pass-band Filters in Patch Antennas. in Proc. 32nd European Microwave Conference. Milan, Italy, Sep. 2002, pp. 685-688.

*Termín zadání:* 11.2.2013 *Termín odevzdání:* 31.5.2013

*Vedoucí práce:* Ing. Petr Všetula *Konzultanti bakalářské práce:* 

> **prof. Dr. Ing. Zbyněk Raida**  *Předseda oborové rady*

#### **UPOZORNĚNÍ:**

Autor bakalářské práce nesmí při vytváření bakalářské práce porušit autorská práva třetích osob, zejména nesmí zasahovat nedovoleným způsobem do cizích autorských práv osobnostních a musí si být plně vědom následků porušení ustanovení § 11 a následujících autorského zákona č. 121/2000 Sb., včetně možných trestněprávních důsledků vyplývajících z ustanovení části druhé, hlavy VI. díl 4 Trestního zákoníku č.40/2009 Sb.

## **ABSTRAKT**

Obsahem této bakalářské práce je popis návrhu, numerické modelování a optimalizace tří planárních mikropáskových filtrů typu pásmová propust, které pracují v pásmu milimetrových vln. Parametry jednotlivých propustí jsou vzájemně porovnány a následně jsou filtry integrovány do zadané planární anténní struktury. Práce rovněž obsahuje numerický model a detailní analýzu flíčkové antény pomocí vývojového programu CST Microwave Studio. Vybraná integrovaná struktura s nejlepšími parametry je experimentálně vyrobena a změřena.

## **KLICOVA SLOVA**

Pásmová propust, planární anténní struktura, mikropáskové planární filtry, flíčková anténa.

## **ABSTRACT**

The Bachelor's thesis includes the description of the design, numerical analyses and optimalization of three band-pass planar microstrip filters which operate in microwave band. Parameters of individual band-pass filters are mutually compared and then the filters are integrated to the required planar antenna structure. The thesis also includes a numerical model and detailed analysis of a patch antenna in program CST Microwave Studio. The integrated structure with the best parameters is experimentally fabricated and measured.

## **KEYWORDS**

Band-pass filter, planar antenna structure, microstrip planar filters, patch antenna.

MIŘÁCKÝ, J. *Integrace pásmové propusti do planární anténní struktury.* Brno: Vysoké učení technické v Brně, Fakulta elektrotechniky a komunikačních technologií. Ustav radioelektroniky, 2013. 39 s. Bakalářská práce. Vedoucí práce: Ing. Petr Všetula.

## **PROHLÁŠENI**

Prohlašuji, že svou bakalářskou práci na téma Integrace pásmové propusti do planární anténní struktury jsem vypracoval samostatně pod vedením vedoucího bakalářské práce a s použitím odborné literatury a dalších informačních zdrojů, které jsou všechny citovány v práci a uvedeny v seznamu literatury na konci práce.

Jako autor uvedené bakalářské práce dále prohlašuji, že v souvislosti s vytvořením této bakalářské práce jsem neporušil autorská práva třetích osob, zejména jsem nezasáhl nedovoleným způsobem do cizích autorských práv osobnostních a/nebo majetkových a jsem si plně vědom následků porušení ustanovení § 11 a následujících zákona č. 121/2000 Sb., o právu autorském, o právech souvisejících s právem autorským a o změně některých zákonů (autorský zákon), ve znění pozdějších předpisů, včetně možných trestněprávních důsledků vyplývajících z ustanovení části druhé, hlavy VI. díl 4 Trestního zákoníku č. 40/2009 Sb.

V Brně dne

(podpis autora)

## **PODĚKOVANÍ**

Děkuji vedoucímu bakalářské práce Ing. Petru Všetulovi za účinnou metodickou, pedagogickou a odbornou pomoc a další cenné rady při zpracování mé bakalářské práce a rovněž za čas, po který se mi věnoval při konzultačních schůzkách.

V Brně dne

(podpis autora)

## **OBSAH**

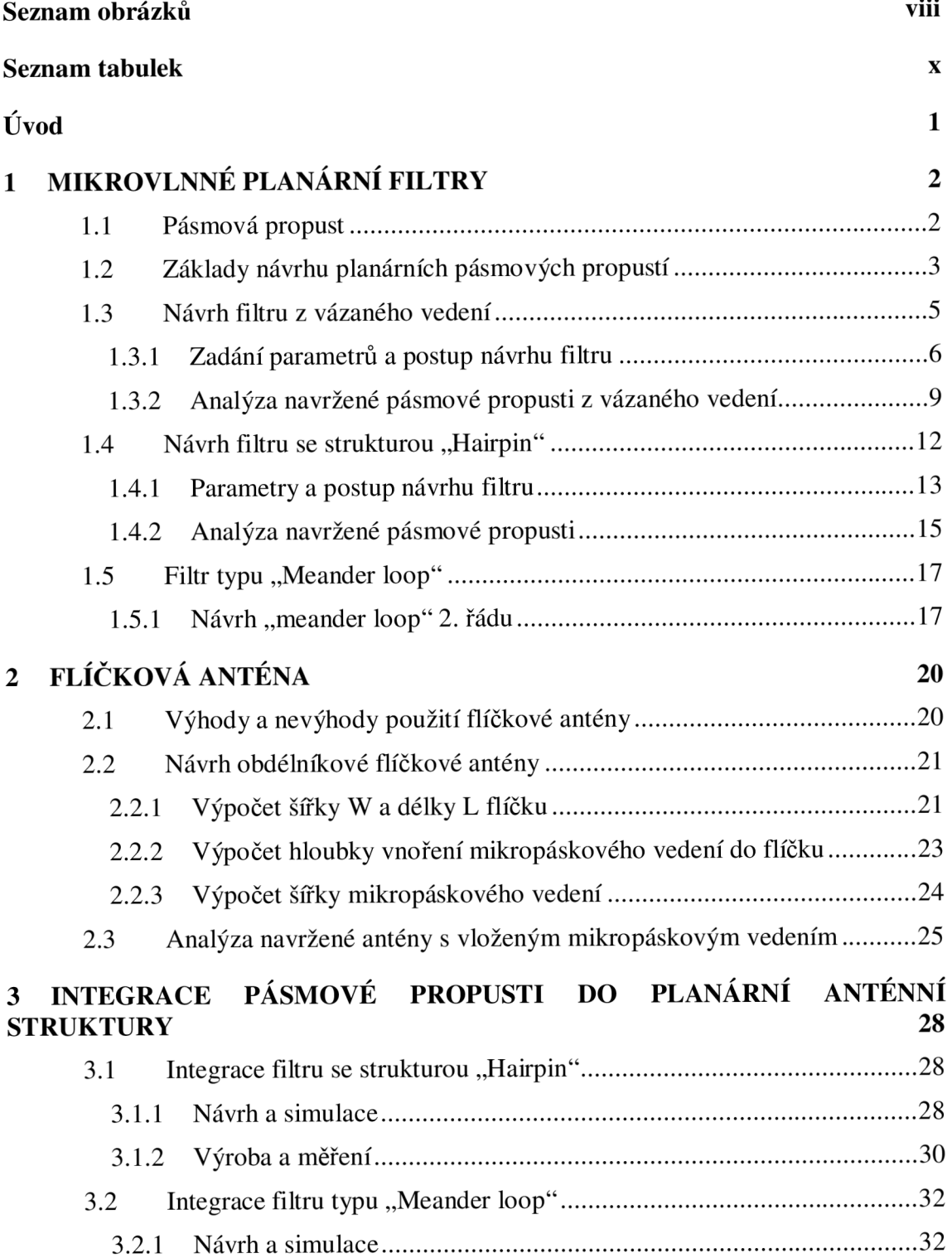

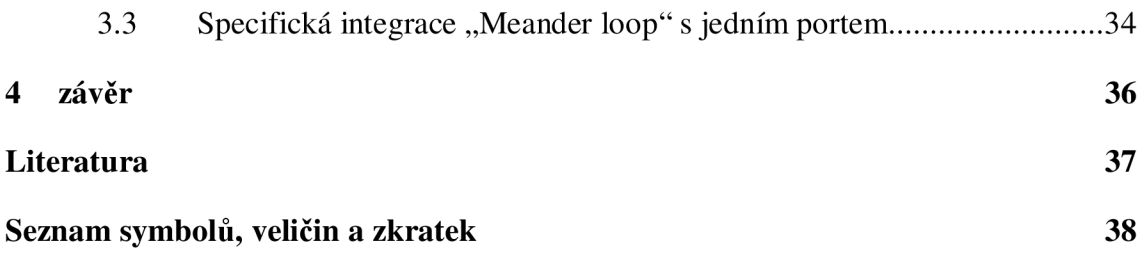

# **SEZNAM OBRÁZKŮ**

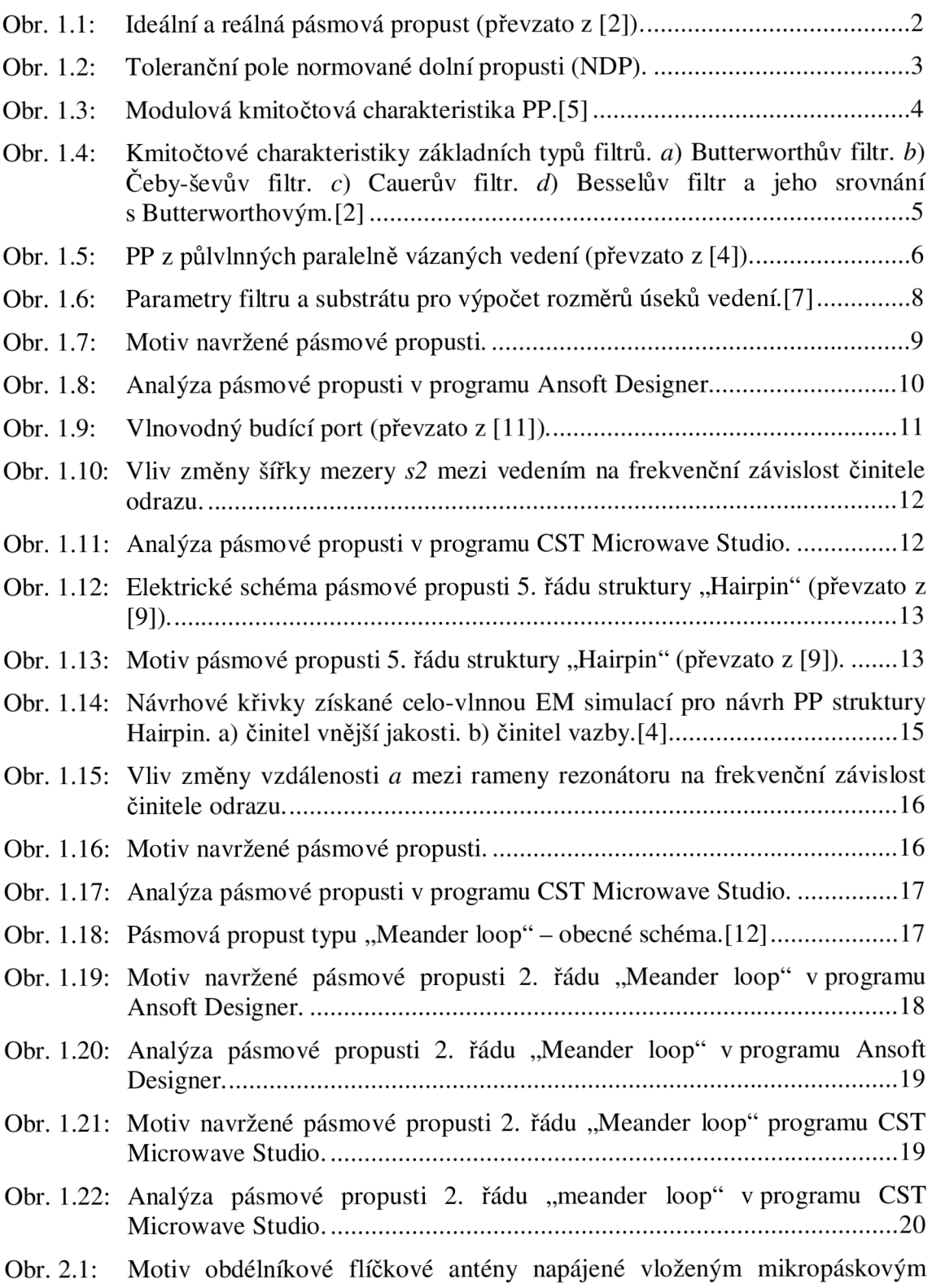

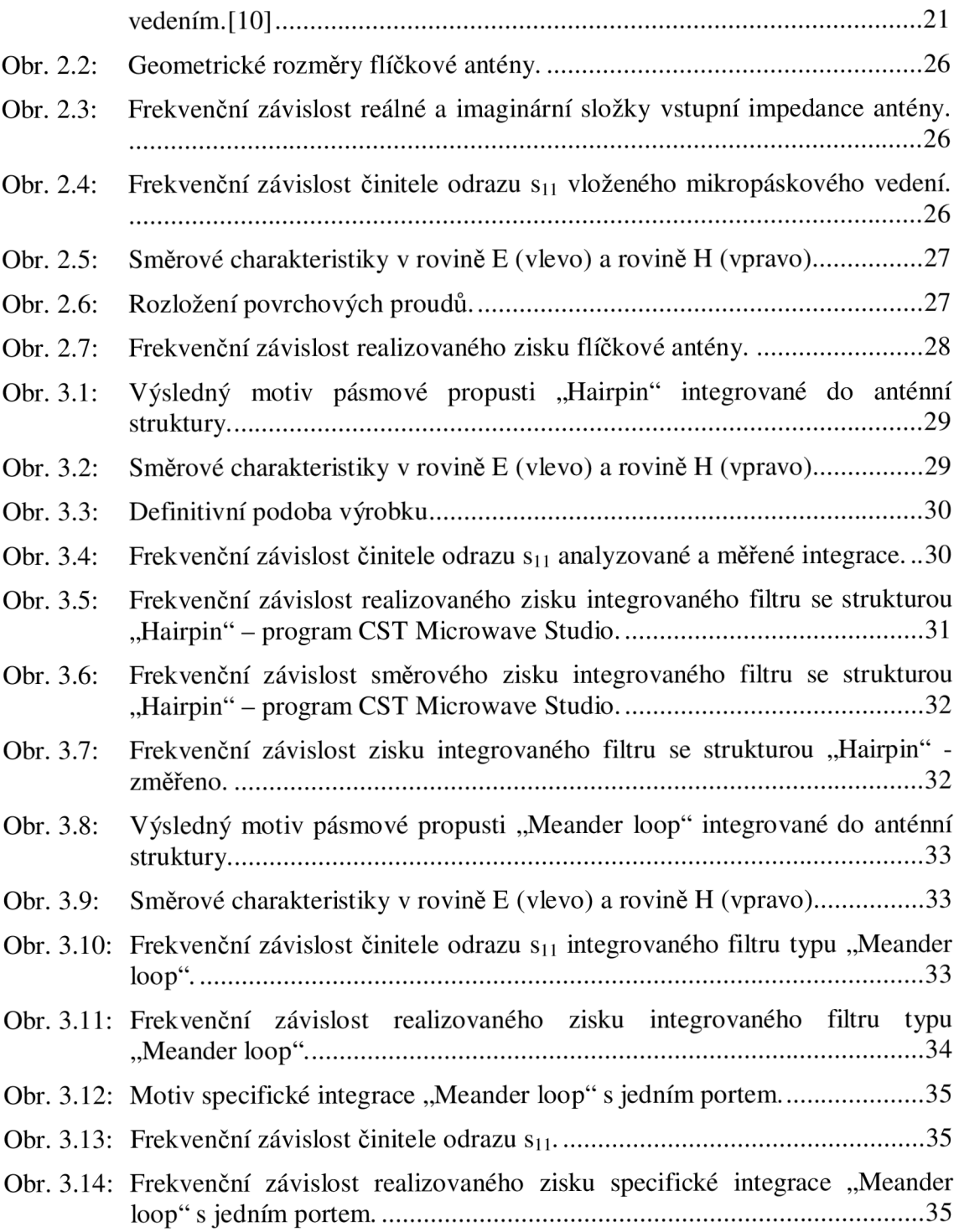

## **SEZNAM TABULEK**

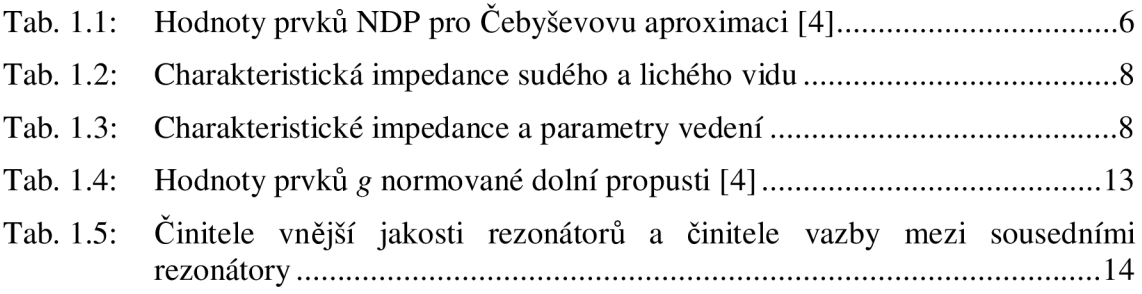

## **ÚVOD**

Cílem práce je vytvořit mikropáskový filtr typu pásmová propust pro pásmo WiFi (Standard 802.11a) na kmitočtu 5-6 GHz a integrovat jej do planární anténní struktury. Jako substrát je použit vysokofrekvenční materiál Arlon25N, jehož relativní permitivita je s<sup>r</sup> = 3,38, tloušťka dielektrika je *h* = 1,524 mm, tloušťka pokovení je *t* = 0,051 mm, dielektrické ztráty *tg(8) =* 0,0025.

První část práce se zabývá obecnými postupy a metodami návrhu planárních pásmových propustí. Numerické modely filtrů jsou navrženy v programu Ansoft Designer nebo CST Microwave Studio a následně jsou provedeny jejich numerické analýzy. Výsledné parametry a charakteristiky jsou porovnány a vyhodnoceny z hlediska vhodnosti pro integraci do anténní struktury.

Dalším krokem je popis a rozbor návrhu planární mikropáskové (flíčkové) antény, která bude pracovat na kmitočtu *fo* = 5,5 GHz . Napájení antény je řešeno zapuštěným mikropáskovým vedením. Anténa je navržena a simulována v programu CST Microwave Studio.

Následující část je již zaměřena na integraci dvou pásmových propustí do anténní struktury. Analyzované integrace jsou porovnávány na základě zisku a činitele odrazu Sn přenosového pásma s výstupními hodnotami samotné mikropáskové antény. Rovněž u experimentálně vyrobené integrované struktury je posouzena správná činnost.

V závěru budou diskutovány výsledky návrhů filtrů i flíčkové antény, jejich simulací a charakteristických parametrů. Následovat bude shrnutí výsledků analýzy a měření vyrobené integrované struktury. Bakalářská práce bude ukončena zhodnocením přínosu zpracovávaného tématu pro praktické využití.

## **1 MIKROVLNNÉ PLANÁRNÍ FILTRY**

Obrovský rozvoj mikrovlnných filtrů nastává v době, kdy si moderní bezdrátové komunikace žádají posun ke stále vyšším frekvencím pásma mikrovln (3-300 GHz). Z důvodu miniaturizace elektronických zařízení je nutno přizpůsobit těmto požadavkům rovněž mikrovlnné filtry, které tvoří důležitou část celého systému. To umožňuje integrace do pasivních hybridních obvodů pomocí planární technologie. Tato bakalářská práce se zabývá návrhem mikropáskových planárních struktur. Veškeré struktury (pásmové propusti i flíčková anténa) jsou navrženy pro nízkoztrátový substrát Arlon25N.[l]

### **1.1 Pásmová propust**

Je-li předmětem našeho zájmu lineární filtr, který propustí signál v kmitočtovém pásmu omezeném dvěmi mezními frekvencemi a mimo tyto mezní hodnoty signál naopak silně utlumí, jedná se o pásmovou propust (obr. 1.1). Filtr tvořený pouze induktory (L) a kapacitory (C) se nazývá pasivní. Správným zařazením více prvků L a C do obvodu můžeme zvýšit řád filtru, což má za následek výraznější oddělení propustného a nepropustného pásma.

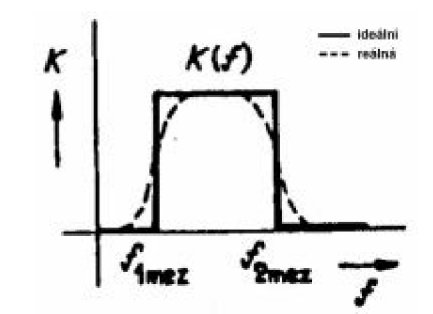

Obr. 1.1: Ideální a reálná pásmová propust (převzato z [2]).

Mikrovlnná planární pásmová propust má oproti klasickému filtru hlavní výhody v jednoduché konstrukci (není nutné použití diskrétních součástek), snadné integraci do dalších planárních struktur (díky pevným rozměrům) a nízkých nákladech na výrobu. Vzhledem k tomu, že frekvenční spektrum je v současnosti velmi silně využíváno, je zapotřebí kvalitních filtrů, které zajistí potřebnou selektivitu a odolnost komunikačního systému proti nežádoucímu rušení. Zejména se jedná o potlačení zrcadlových signálů na vstupu přijímače a potlačení silných nežádoucích signálů ohrožujících linearitu zesilovačů. To je důvod proč je třeba stále zlepšovat vlastnosti mikropáskových filtrů jako je strmý přechod z propustného do nepropustného pásma a kvalitní potlačení signálů v nepropustném pásmu. V pásmu propustnosti je pak žádoucí nízký vložný útlum, dobré impedanční přizpůsobení filtru a tedy i minimální zvlnění přenosové charakteristiky. [1]

### **1.2 Základy návrhu planárnich pásmových propustí**

Veškeré mikrovlnné planární filtry vychází z klasického postupu návrhu z L a C součástek se soustředěnými parametry. Následně jsou realizovány pomocí prvků odpovídajících planární struktuře. Samotné realizaci pásmové propusti však předchází ještě několik úkonů. Určením vstupních požadavků na filtr se stanoví tzv. toleranční pole pro propustné pásmo (obr. 1.2). [3]

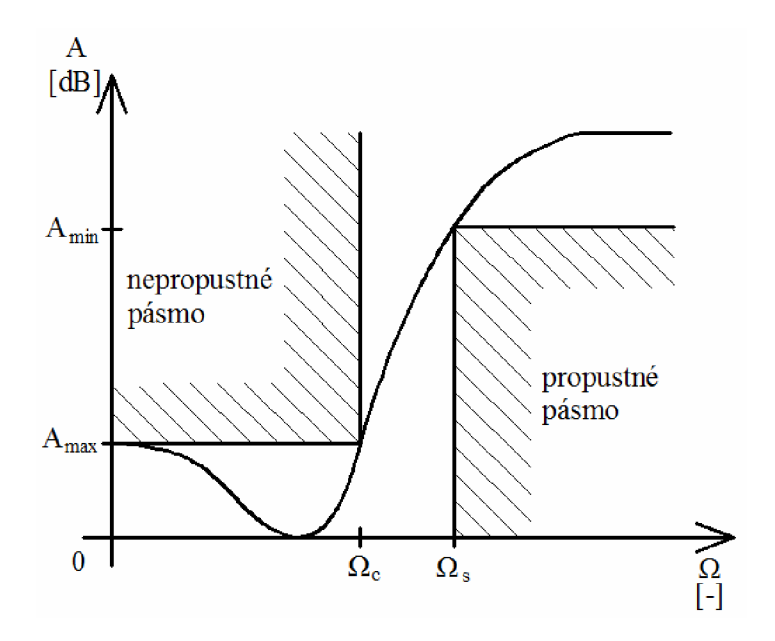

Obr. 1.2: Toleranční pole normované dolní propusti (NDP).

Dalším krokem je převod filtru na normovanou dolní propust výpočtem požadované frekvenční transformace [4]

$$
\Omega = \frac{\Omega_c}{FBW} \cdot \left(\frac{\omega}{\omega_0} - \frac{\omega_0}{\omega}\right),\tag{1.2.1}
$$

kde *Qc* je normovaný mezní kmitočet, *co* je úhlový kmitočet pásma daný rozdílem  $\omega_2$  –  $\omega_1$  (mezní úhlové kmitočty pásma) a  $\omega_0$  je střední úhlový kmitočet. Úpravou předchozího vzorce lze vyjádřit samotný střední kmitočet

$$
f_0 = \frac{f_1 + f_2}{2},\tag{1.2.2}
$$

kde  $f_1$  a $f_2$  jsou mezní kmitočty propustného pásma.

Šířku přenášeného pásma *FBW* (fractional bandwidth) jednoduše vypočteme dle vzorce [4]

$$
FBW = \frac{f_2 - f_1}{f_0} \,. \tag{1.2.3}
$$

S výpočtem frekvenční transformace úzce souvisí vhodný výběr aproximující funkce společně s výběrem co nejnižšího řádu filtru tak, aby modulová kmitočtová charakteristika vyhovovala tolerančnímu poli, podobně jako na obr. 1**.3.** 

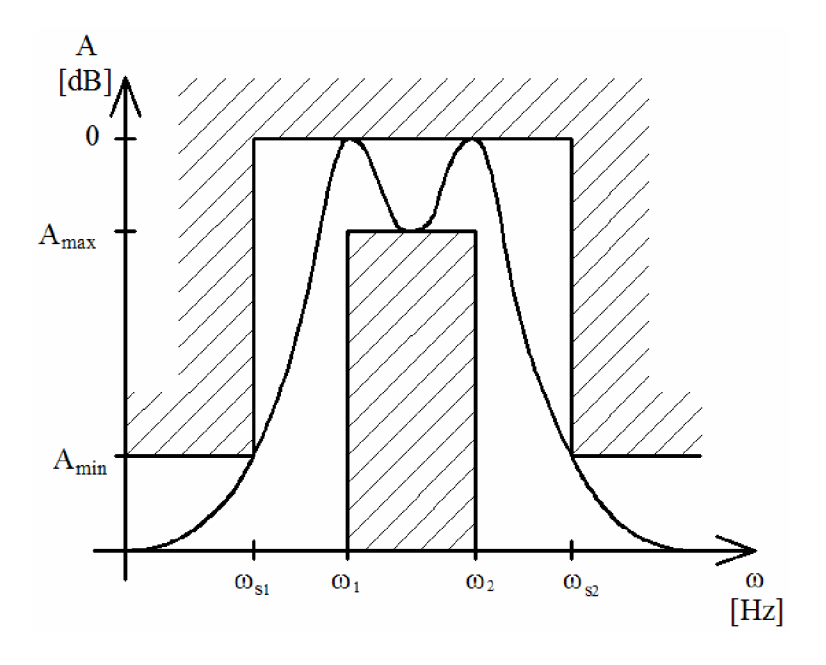

Obr. 1.3: Modulová kmitočtová charakteristika PP.[5]

Standardizované aproximace zajistí stabilitu navrženého filtru. V praxi se nejčastěji používají tyto: [2]

Butterworthova aproximace - filtry se vyznačují maximálně plochou modulovou charakteristikou v propustném pásmu. Toho se dosahuje na vrub malé strmosti přechodu mezi pásmy a nelineární argumentové charakteristiky. Pro libovolný řád je totožný mezní kmitočet a šířka pásma. V řadě praktických použití však tyto filtry nacházejí široké uplatnění (patří mezi obvodově nejjednodušší).

Cebyševova aproximace - filtry mají větší strmost přechodu než Butterworthovy (tzn. jsou nejméně tlumené). Založeny na izoextremální aproximaci (zvlnění) v propustném pásmu, kde je maximální dovolené zvlnění v propustném pásmu zadáno při návrhu. Protože se stejně jako u předchozího typu filtru jedná o aproximaci polynomiální, charakteristika útlumu v nepropustném pásmu monotónně stoupá, avšak s větší strmostí.

Cauerova aproximace - je charakteristická zvlněním v propustném i nepropustném pásmu, nulovým přenosem (nulovými body) na konkrétním kmitočtu a velmi strmou charakteristiku. Tyto filtry bývají pro výpočet přenosové funkce pomocí eliptických integrálů označovány také jako eliptické.

Besselova aproximace - filtry mají příznivější průběh přechodové charakteristiky, konstantní skupinové zpoždění a lineární průběh fázové charakteristiky, v širokém kmitočtovém pásmu. Jejich strmost je velmi malá (menší než u Butterworthových filtrů), v propustném pásmu mají plochou modulovou charakteristiku.

Zobrazení modulových kmitočtových charakteristik uvedených aproximací lze pozorovat na obr. 1.4

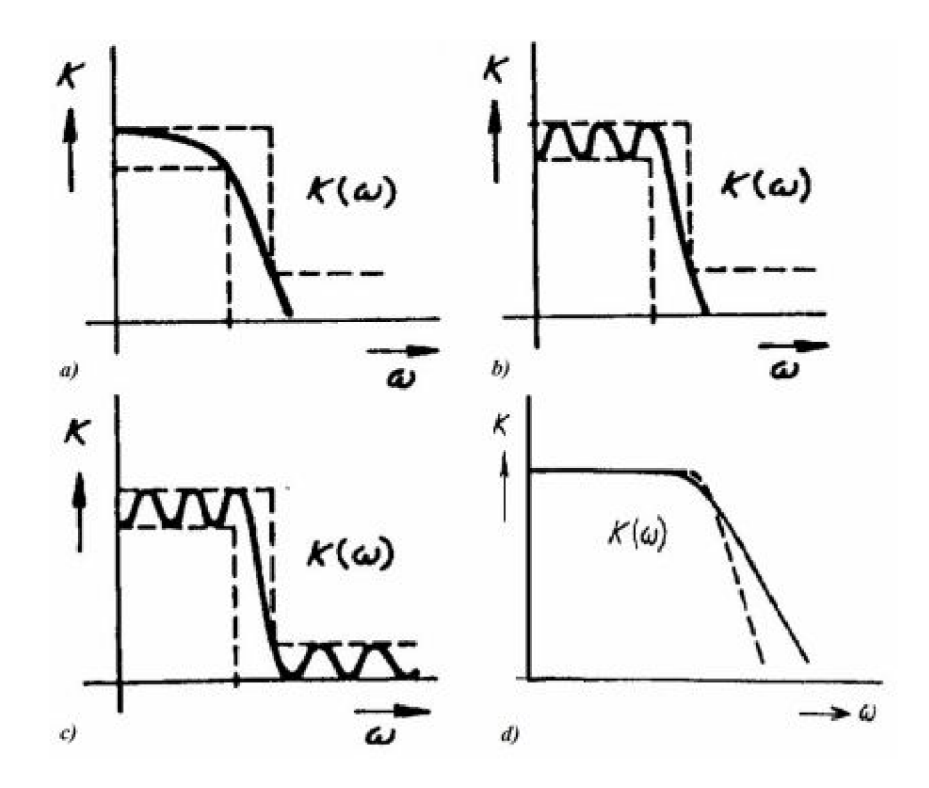

Obr. 1.4: Kmitočtové charakteristiky základních typů filtrů, *a)* Butterworthův filtr, *b)* Čebyševův filtr, *c)* Cauerův filtr, *d)* Besselův filtr a jeho srovnání s Butterworthovým.[2]

Po splnění všech výše uvedených kroků následuje již samotný návrh konkrétně zvoleného filtru, více se lze dočíst v další kapitole bakalářské práce.

### **1.3 Návrh filtru z vázaného vedení**

Prvním typem filtru, který zde bude kompletně rozebrán, je mikropásková pásmová propust 5. řádu z půlvlnných paralelně vázaných vedení (viz obr. 1.5). Tato struktura PP využívá rezonančních délek úseků vedení, která přitom nejsou galvanicky spojena. Úseky vedení jsou vedle sebe s určitou vzdáleností poskládány tak, aby se překrývaly přesně v polovině své vlnové délky. V porovnání se sériově vázaným vedením, umožňuje toto paralelní seskupení návrh filtrů s větší šířkou pásma. [6]

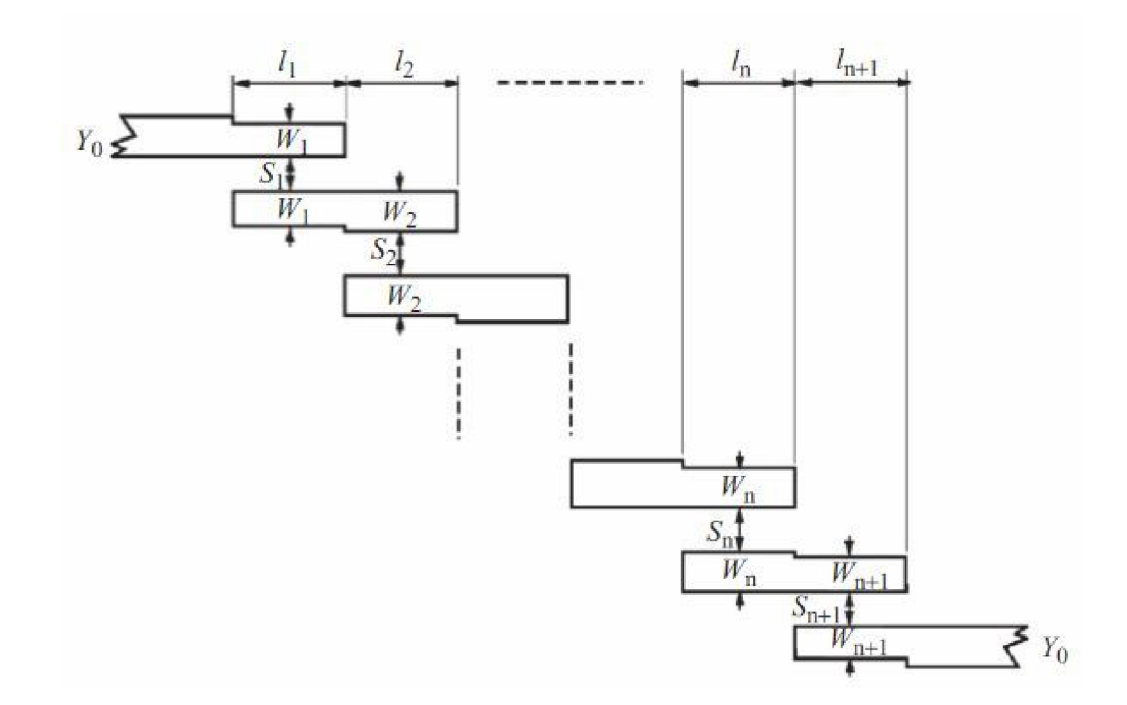

Obr. 1.5: PP z půlvlnných paralelně vázaných vedení (převzato z [4]).

#### **1.3.1 Zadání parametrů a postup návrhu filtru**

Dle zadání má PP pracovat v pásmu WiFi s mezními kmitočty 5 a 6 GHz . Dosazením do vzorce (1.2.2) určíme střední kmitočet  $f_0 = 5.5$  GHz a šířku pásma dle vzorce (1.2.3), tj. *FBW =* 0,1818 (18,18%). Charakteristická zakončovací impedance mikropáskového vedení na vstupu a výstupu filtru je stanovena na  $Z_0 = 50 \Omega$  z důvodu pozdější integrace do anténní struktury se stejnou vstupní impedancí. Maximální zvlnění v propustném pásmu  $L_{Ar} = 0.1$  dB, normovaný mezní kmitočet  $Q_c = 1$ . S ohledem na tyto požadavky byla zvolena Cebyševova aproximace přenosové charakteristiky a 5. řád filtru. Využitím Cebyševovy aproximace odečteme hodnoty prvků normované dolní propusti *g*  (viz tab. 1.1).

Tab. 1.1: Hodnoty prvků NDP pro Cebyševovu aproximaci [4]

|  | $1,1468$   $1,3712$   $1,9750$   $1,3712$   $1,1468$ |  |  |
|--|------------------------------------------------------|--|--|

Návrhové vztahy pro výpočet velikostí úseků vedení začínají [4]

$$
\frac{J_{01}}{Y_0} = \sqrt{\frac{\pi}{2} \cdot \frac{FBW}{g_0 \cdot g_1}},
$$
\n(1.3.1.1)

$$
\frac{J_{j,j+1}}{Y_0} = \frac{\pi \cdot FBW}{2} \cdot \frac{1}{\sqrt{g_j \cdot g_{j+1}}} \qquad j = 1 \text{ do } n-1,
$$
 (1.3.1.2)

$$
\frac{J_{n,n+1}}{Y_0} = \sqrt{\frac{\pi \cdot FBW}{2 \cdot g_n \cdot g_{n+1}}},
$$
\n(1.3.1.3)

kde  $J_{j,j+1}$  jsou charakteristické admitance J-převodníků a  $Y_0$  je charakteristická zakončovací admitance.

Dosazením do vztahů (1.3.1) lze vypočítat konkrétní hodnoty  $J_{j,j+1}/Y_0$ 

$$
\frac{J_{01}}{Y_0} = \sqrt{\frac{\pi}{2} \cdot \frac{0,1818}{1 \cdot 1,1468}} = 0,4990,
$$
\n
$$
\frac{J_{1,2}}{Y_0} = \frac{\pi \cdot FBW}{2} \cdot \frac{1}{\sqrt{g_1 \cdot g_2}},
$$
\n
$$
\frac{J_{1,2}}{Y_0} = \frac{\pi \cdot 0,1818}{2} \cdot \frac{1}{\sqrt{1,1468 \cdot 1,3712}} = 0,2277
$$
\n
$$
\frac{J_{2,3}}{Y_0} = \sqrt{\frac{\pi \cdot FBW}{2 \cdot g_2 \cdot g_3}},
$$
\n
$$
\frac{J_{2,3}}{Y_0} = \sqrt{\frac{\pi \cdot 0,1818}{2 \cdot 1,1468 \cdot 1}} = 0,1735.
$$

 $\overline{a}$ 

Z tabulky prvků NDP je zřejmé, že z důvodu symetrie stačí vypočítat hodnoty pro první tři mikropásková vedení.

Dalším krokem je zjištění charakteristické impedance sudého a lichého vidu jednotlivých úseků vedení pomocí [4]

$$
\left(Z_{0e}\right)_{j,j+1} = \frac{1}{Y_0} \cdot \left[1 + \frac{J_{j,j+1}}{Y_0} + \left(\frac{J_{j,j+1}}{Y_0}\right)^2\right] \qquad j = 0 \text{ do } n,\tag{1.3.1.4}
$$

$$
\left(Z_{0o}\right)_{j,j+1} = \frac{1}{Y_0} \cdot \left[1 - \frac{J_{j,j+1}}{Y_0} + \left(\frac{J_{j,j+1}}{Y_0}\right)^2\right] \qquad j = 0 \text{ do } n. \tag{1.3.1.5}
$$

Výsledné impedance (v jednotkách  $\Omega$ ) jsou spolu s poměrem  $J_{j,j+1}/Y_0$  pro přehlednost zaneseny do tabulky (tab. 1.2).

|   | $J_{i,i+1}/Y_0$ | $(Z_{0e})_{j,j+1}$ | $(Z_{00})_{j,j+1}$ |
|---|-----------------|--------------------|--------------------|
| 0 | 0,449           | 87,40              | 37,50              |
|   | 0,2277          | 63,98              | 41,21              |
|   | 0,1735          | 60,18              | 42.83              |

Tab. 1.2: Charakteristická impedance sudého a lichého vidu

Nyní je nutné vypočítat zbylé parametry úseků vedení, tj. šířka úseku *W} ,* délka úseku *lj* a mezera mezi sousedními úseky *Sj.* K tomu je možné využít online kalkulátoru [7], jehož správnost výpočtů byla ověřena pomocí přesných vztahů uvedených v jedné z kapitol literatury [4]. Nadále je tedy používán pouze kalkulátor se vstupními hodnotami, které byly již v předchozích krocích vypočteny nebo přímo zadány vedoucím bakalářské práce. Pro ucelení představy o všech zadávaných vstupních parametrech slouží obrázek obr. 1.6.

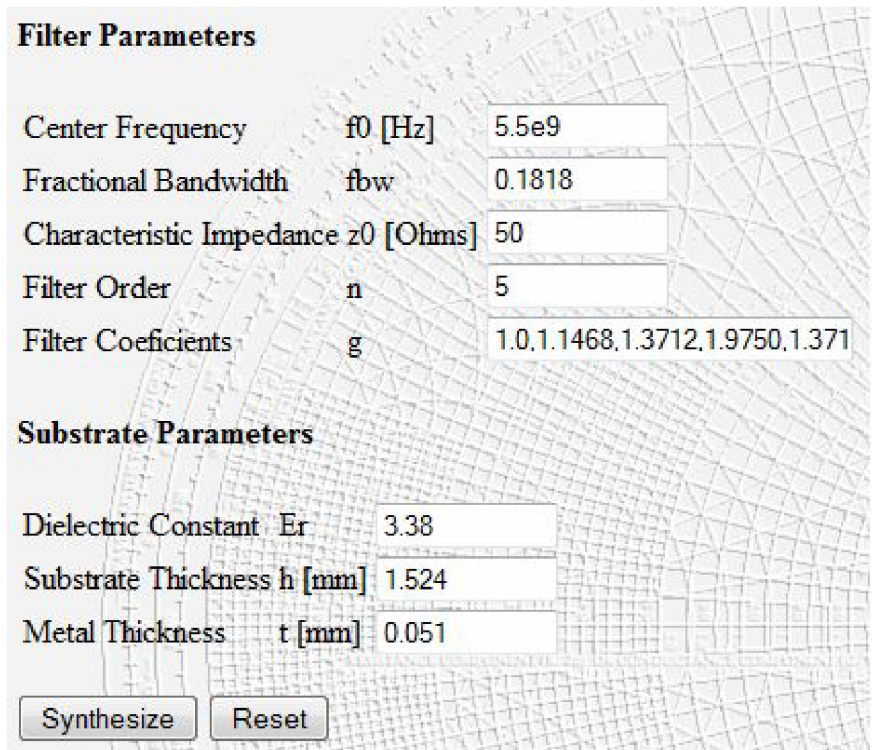

Obr. 1.6: Parametry filtru a substrátu pro výpočet rozměrů úseků vedení. [7]

Výstupem z online kalkulátoru jsou již zmiňované hodnoty šířky *W} ,* délky *lj* a mezery *Sj,* které souhrnně nabízí tabulka (tab. 1.3)

Tab. 1.3: Charakteristické impedance a parametry vedení

|  | $(Z_{0e})_{j,j+1}$ | $(Z_{00})_{j,j+1}$ | $W_i$ |      |      |
|--|--------------------|--------------------|-------|------|------|
|  | 87,40              | 37,50              | 2.11  | 8,02 | 0,14 |
|  | 63,98              | 41.21              | 3,11  | 7,82 | 0,63 |
|  | 60,18              | 42,83              | 3.29  | 7.77 | 0.97 |

Z kalkulátoru byla rovněž odečtena hodnota šířky mikropáskového vedení *w* pro zakončovací charakteristickou impedanci na vstupu a výstupu a je rovna 3,53 mm. Tato velikost bude v dokumentu standardně používána i pro další návrhy (filtry i flíčková anténa).

Všechny potřebné rozměry a parametry pásmové propusti jsou tedy známy a je možné přistoupit k vytvoření numerického modelu PP v některém ze simulačních programů. Jedním z nejpoužívanějších je CST Microwave Studio, který nabízí elektromagnetickou analýzu a návrh ve velkém kmitočtovém rozsahu. Jeho doménou je propracované grafické prostředí a velice přesné výpočty čtyřmi simulačními technikami, to celé ovšem na úkor rychlosti. Dalším výborným pomocníkem je uživatelsky méně náročný Ansoft Designer. Není sice propracovaný do těch nejpodrobnějších detailů jako CST, přesto nabízí dostatečné množství funkcí, které umožní kvalitní návrh a simulaci filtru. Jeho výhodou je snadná orientace v návrhovém prostředí a výrazně vyšší rychlost výpočtů. Z těchto důvodů byl pro návrh a simulaci filtrů z této bakalářské práce (mimo PP se strukturou "Hairpin") prioritně použit právě Ansoft Designer. [8]

#### **1.3.2 Analýza navržené pásmové propusti z vázaného vedení**

Cílem této bakalářské práce není detailní seznámení čtenáře s programem Ansoft Designer, ale pouze s postupem při návrhu filtru, proto budou popsány pouze hlavní kroky vedoucí k úspěšnému vytvoření pásmové propusti. Tím prvním je výběr položky *Insert Planar EM Design* pro návrh planární struktury. Otevře se menu s nabídkou substrátů nejen pro mikropásková vedení. Pokud v knihovně chybí substrát s parametry, jež jsou vyžadovány, nezbývá než manuálně hodnoty nastavit. Nyní následuje pomocí zadaných hodnot a vypočtených rozměrů samotné vykreslení motivu PP do grafického editoru, k čemuž využijeme nabídky *Draw/Primitive/Rectangle.* Po dokončení návrhu je možné jednotlivé dotýkající se prvky sloučit výběrem položky *Layout/Merge Polygons/Union.* Poté označíme tlačítkem *Select edges* hrany příslušných úseků vedení, kde jsou požadovány budící porty a tyto vložíme pomocí *Draw port.[S]* Vykreslení motivu PP je na obr. 1.7.

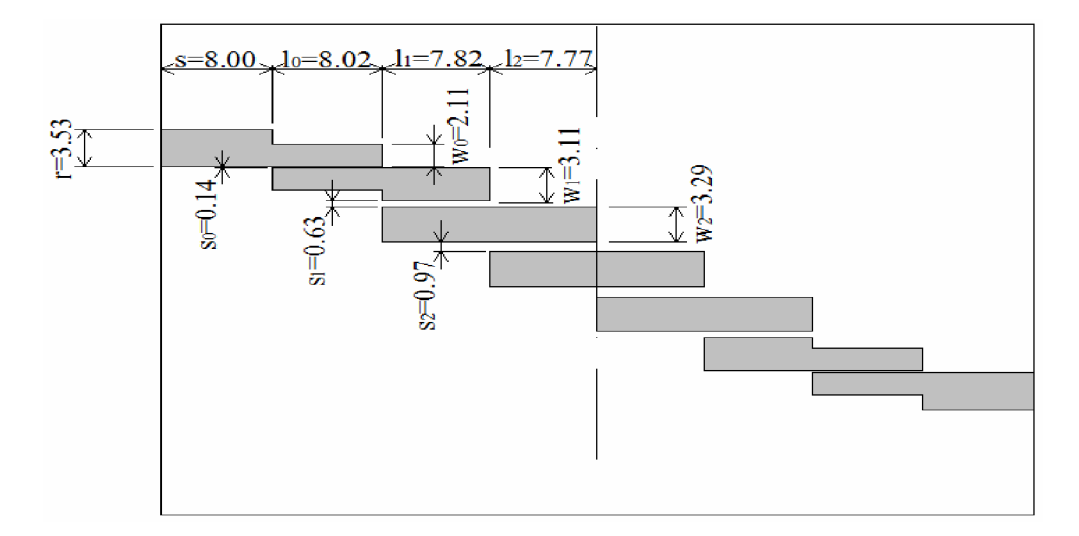

Obr. 1.7: Motiv navržené pásmové propusti.

Zbývá určit parametry prováděné analýzy kliknutím pravého tlačítka myši na ikonu *Analysis* v okénku na levé straně pracovního prostředí a výběrem *Add Solution Setup,*  kam je následně zadán střední kmitočet analyzovaného filtru. Kmitočtový interval, v němž má být filtr analyzován, lze vybrat kliknutím pravého tlačítka myši na ikonu *Setupl* a volbou *Add Frequency Sweep.* V dialogovém okně je vhodné zvolit *Linear Count* pro analýzu s přesně určeným počtem kmitočtových kroků v daném intervalu. Analýza je spuštěna kliknutím pravého tlačítka myši na ikonu *Analysis* a zvolením položky *Analýze.* 

Po úspěšném ukončení analýzy následuje vyhodnocení výsledků za pomoci grafické závislosti činitele přenosu a činitele odrazu na kmitočtu (viz obr. 1.8). Výběrem *ResultsICreate ReportIRectangular Plot* je určen kartézský typ grafu a v dalším menu je zvolena veličina a jednotka pro vykreslení závislosti (v tomto případě činitel přenosu S<sub>21</sub> a činitel odrazu S<sub>11</sub> v decibelech) a tlačítkem Add Trace potvrzena. [8]

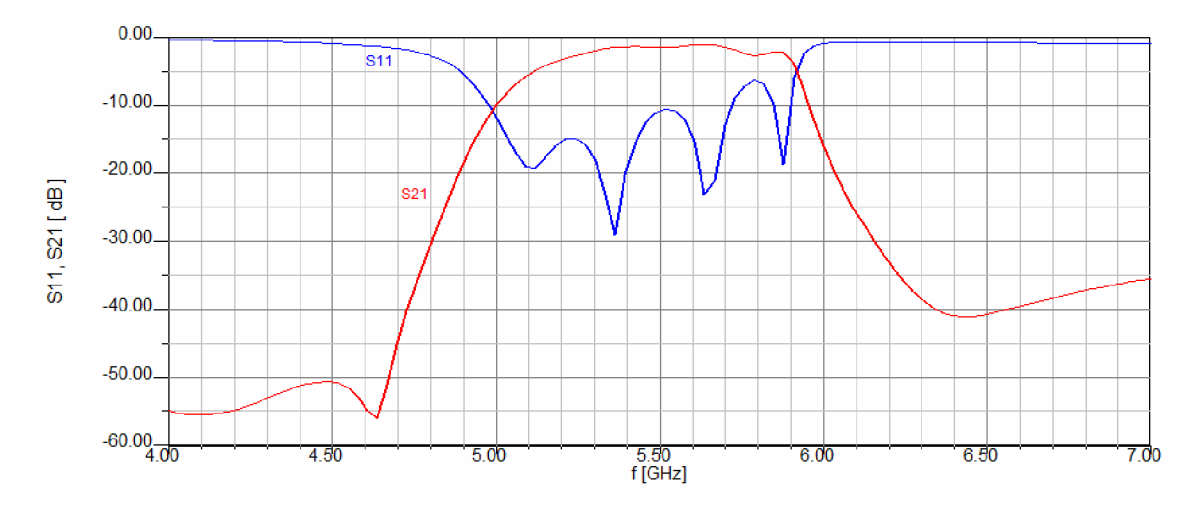

Obr. 1.8: Analýza pásmové propusti v programu Ansoft Designer.

Z výsledku provedené analýzy vyplývá, že šířka propustného kmitočtového pásma je téměř totožná s požadovanou hodnotou, tj. 18,18%. Tímto je tedy potvrzena správnost teze, že filtr z paralelně vázaných úseků vedení je širokopásmový. Rezonanční kmitočet je mírně posunut na frekvenční ose směrem dolů. Činitel odrazu nemá zcela ideální průběh, proto nyní dojde k návrhu totožné pásmové propusti v simulačním programu CST Microwave Studio, který nabízí více možností pro vylepšení zkoumaných charakteristik. Díky plné verzi bez omezení program rovněž poslouží jako nástroj pro pozdější integraci kmitočtového filtru do anténní struktury.

Z předchozí simulace v Ansoft Designer nevyplývá zcela jasně, zda bude pásmová propust s uvedenými parametry použitelná v souladu se zadáním bakalářské práce, proto průběh simulace filtru z dalšího programu napoví více. Zde se opět nabízí prostor pro krátký popis postupu při návrhu pásmové propusti. Prostředí CST Microwave Studio zprvu působí velmi složitě, protože nabízí nepřeberné množství různých funkcí, ze kterých ovšem v této práci bude využito pouze několik nejdůležitějších.

Po spuštění programu se zobrazí menu pro šablonu nového projektu, ze kterého je vybrána položka Filter (Planar, Microstrip, cpw). Prvním krokem je vytvoření zemní plochy z dokonalého elektrického vodiče (PEC) pomoci *Objects/Basic Shapes/Bricks.*  Velmi důležitým nástrojem CST je možnost zadávat velikosti jednotlivých prvků názvy parametrů, které je možno kdykoli změnit pouhým přepsáním hodnoty. Na zemní desku se stejným postupem umístí substrát, který je ovšem dielektrickým materiálem a jeho parametry je nezbytné podrobně a korektně zadat, jinak bude negativně ovlivněn průběh výsledných charakteristik. Pokračováním je již vytvoření samotného motivu filtru postupným umisťováním dílčích úseků vedení (opět materiál PEC). Nakonec se k mikropáskovému vedení s charakteristickou impedancí připojí budící porty, jejichž výška a délka je konvenčně stanovena na určité rozmezí (viz obr. 1.12).[10]

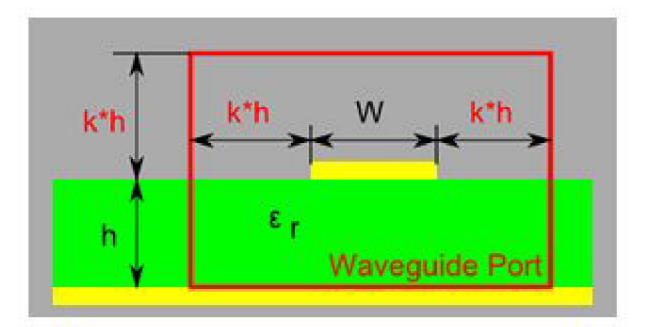

Obr. 1.9: Vlnovodný budící port (převzato z [11]).

Zde *k* je činitel prodloužení a pohybuje se v rozmezí 3-15, *h* je výška substrátu, e<sup>r</sup> značí permitivitu dielektrika a  $w$  je šířka mikropáskového vedení.

Návrh filtru je tímto hotový a nyní následuje analýza. Pro volbu frekvenčního rozsahu numerických výpočtů slouží menu *Solve* a položka *Frequency.* Jako nejvýhodnější simulační technika pro výpočet grafické závislosti činitele přenosu s<sub>21</sub> a činitele odrazu **Sn** na frekvenci se jeví *Frequency Domain Solver,* která je založena na výpočtu v kmitočtové oblasti. Nastavením výstupních S-parametrů a tlačítkem *Start* se spustí analýza. Výsledky simulovaného mikropáskového filtru si lze prohlédnout v adresáři *ID Results.[lO]* 

Výsledky simulované pásmové propusti z vázaného vedení zdaleka neodpovídají požadovaným hodnotám (zejména vysoký činitel odrazu **Sn),** proto je vhodné využít nástroje parametrické analýzy a doladit výstupní charakteristiky změnou velikostí jednotlivých rozměrů (například délku / nebo šířku vedení w). Pro lepší představu o vlivu změny některého z parametrů na konečnou závislost je uveden následující obrázek:

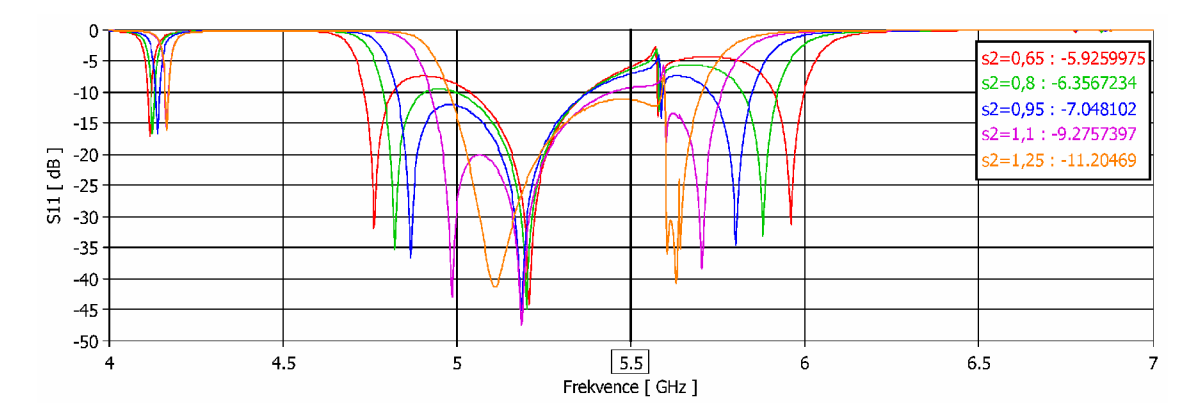

Obr. 1.10: Vliv změny šířky mezery *s2* mezi vedením na frekvenční závislost činitele odrazu.

Přestože bylo provedeno mnoho parametrických analýz, nepodařilo se dosáhnout výrazně lepších průběhů zkoumaných činitelů přenosu a odrazu, než jaké nabízela simulace s původními vypočtenými rozměry (obr. 1.11), proto jsou právě tyto charakteristiky vhodné pro porovnání s výstupními hodnotami z Ansoft Designer.

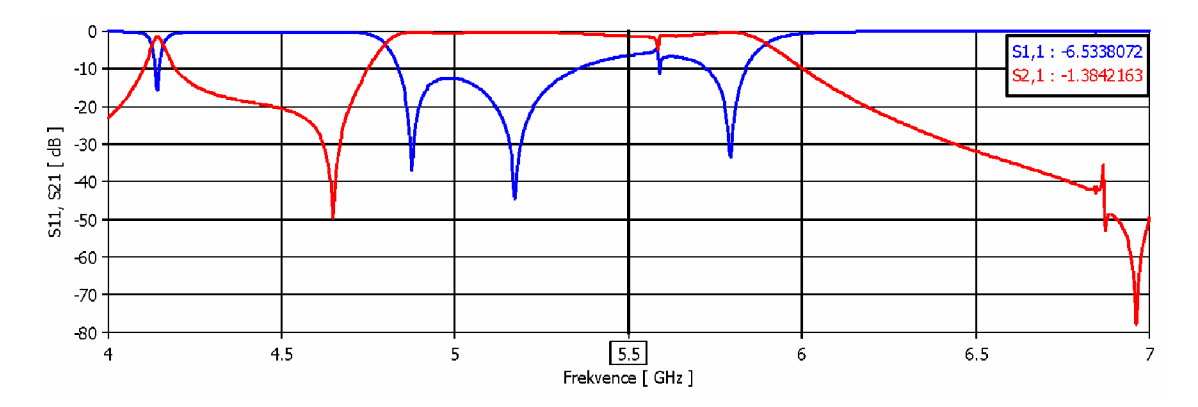

Obr. 1.11: Analýza pásmové propusti v programu CST Microwave Studio.

Analýza provedená pomocí CST Microwave Studio ukázala nejen nedostačující činitel odrazu **Sn** v přenosovém pásmu, ale také posunutí pásma v kmitočtové oblasti. Problémy nastávají rovněž se zákmitem na kmitočtu zhruba 4,2 GHz (způsobený zřejmě parazitní kapacitou mezi paralelními vedeními), který v konečném důsledku znemožňuje správné fungování filtru. Integrování této pásmové propusti do anténní struktury tedy nemá smysl, protože anténa by pravděpodobně měla nežádoucí zisk právě v oblasti mezi kmitočty 4,2 až 4,8 GHz .

### **1.4 Návrh filtru se strukturou "Hairpin"**

Druhým filtrem, jenž bude předmětem zájmu v této bakalářské práci, je mikropásková pásmová propust 5. řádu tvořená jako kaskáda paralelně vázaných půlvlnných rezonátorů tvaru písmene "U". S tímto typem rezonátorů, které jsou od sebe rovněž galvanicky odděleny, bude dále pracováno pod názvem "hairpin". Návrh tohoto filtru je složitější než typický filtr z vázaného vedení a bude nutno využít celovlnné EM simulace již v jeho počátku při hledání mezery mezi rezonátory [4],[6].

Typické elektrické schéma PP 5. řádu a jí odpovídající motiv je na obr. 1.12, respektive obr. 1.13.

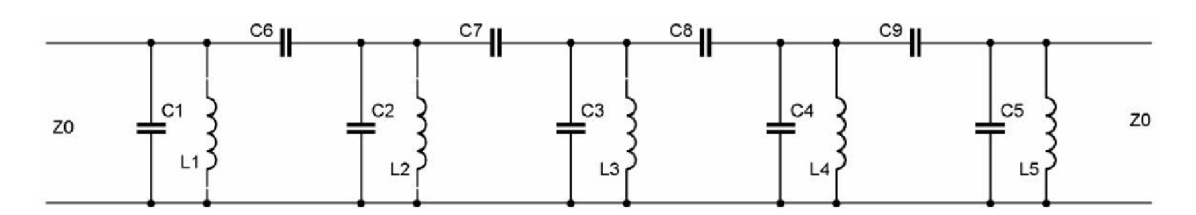

Obr. 1.12: Elektrické schéma pásmové propusti 5. řádu struktury "Hairpin" (převzato z [9]).

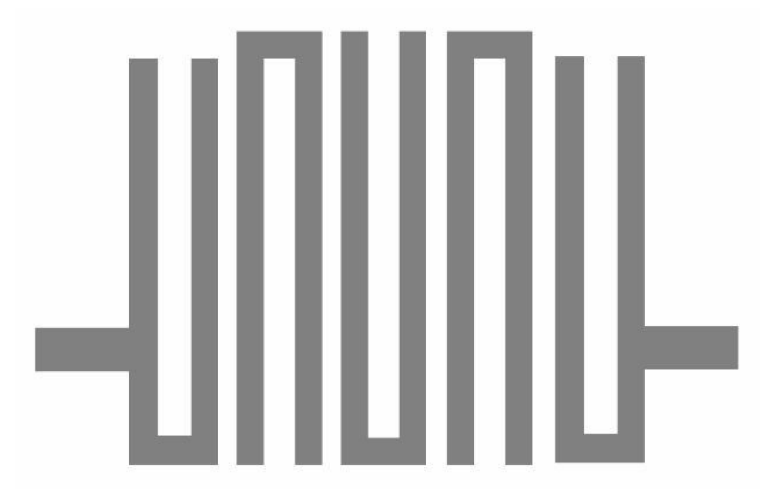

Obr. 1.13: Motiv pásmové propusti 5. řádu struktury "Hairpin" (převzato z [9]).

#### **1.4.1 Parametry a postup návrhu filtru**

Stejně jako předchozí filtr má PP dle zadání pracovat v pásmu WiFi s mezními kmitočty 5 a 6 GHz. Dosazením do vzorce (1.2.2) určíme střední kmitočet  $f_0 = 5.5$  GHz a šířku pásma dle vzorce (1.2.3), tj. *FBW =* 0,181 8 (18,18%). Charakteristická zakončovací impedance mikropáskového vedení na vstupu a výstupu filtru je stanovena na  $Z_0 = 50 \Omega$ . Maximální zvlnění v propustném pásmu  $L_{Ar} = 0.1$  dB, normovaný mezní kmitočet *Q<sup>c</sup>* = 1. Také zde byla zvolena Cebyševova aproximace přenosové charakteristiky a 5. řád filtru. Využitím Cebyševovy aproximace odečteme (do tab. 1.4) hodnoty prvků normované dolní propusti *g.* 

Tab. 1.4: Hodnoty prvků *g* normované dolní propusti [4]

| 1,1468 | 1,3712   1,9750   1,3712   1,1468 |  |  |
|--------|-----------------------------------|--|--|

Návrhovým vztahům pro výpočet velikostí úseků vedení předchází zjištění činitelů vnější jakosti rezonátorů *Q* na vstupu a výstupu a činitelů vazby *M* mezi sousedními rezonátory [4]

$$
Q_{e1} = \frac{g_0 \cdot g_1}{FBW},\tag{1.4.1.1}
$$

$$
Q_{en} = \frac{g_n \cdot g_{n+1}}{FBW},
$$
\n(1.4.1.2)

$$
M_{i,i+1} = \frac{FBW}{\sqrt{g_i \cdot g_{i+1}}} \qquad \qquad \text{pro } i = 1 \text{ až } n-1,
$$
 (1.4.1.3)

kde  $n$  je zvolený řád filtru a standardně  $FBW$  je šířka pásma propustnosti. Dosazením do výše zmíněných vzorců byly spočteny parametry, které ukazuje tabulka (tab. 1.5). Z důvodu symetrie tohoto filtru postačuje pro činitele vazby M vyjádření pouze pro první tři sousední rezonátory.

Tab. 1.5: Činitele vnější jakosti rezonátorů a činitele vazby mezi sousedními rezonátory

| $Q_{\rm e1}$ | $Q_{\rm e5}$ | $M_1$ | $M_{2,3}$ | $M_{3.4}$ | $M_{45}$                                                                              |
|--------------|--------------|-------|-----------|-----------|---------------------------------------------------------------------------------------|
|              |              |       |           |           | $\vert 6,3080 \vert 6,3080 \vert 0,1450 \vert 0,1105 \vert 0,1105 \vert 0,1450 \vert$ |

Ještě předtím než dojde k provedení celo vinné simulace, vypočte se délka *L*  jednoho ramene rezonátoru. Ta přibližně odpovídá jedné čtvrtině vlnové délky  $\lambda_{g0}$  na vedení při střední frekvenci  $f_0$  [4]

$$
\lambda_{g0} = \frac{\lambda_0}{\sqrt{\varepsilon_r}} = \frac{c}{f_0 \cdot \sqrt{\varepsilon_r}},
$$
\n(1.4.1.4)\n
$$
\lambda_{g0} = \frac{3 \cdot 10^8}{5.5 \cdot 10^9 \cdot \sqrt{3.38}} = 29,67 \text{ mm},
$$
\n
$$
L = \frac{\lambda_{g0}}{4},
$$
\n(1.4.1.5)

$$
L = \frac{29.67 \cdot 10^{-3}}{4} = 7,42 \ \ mm \ .
$$

Další postup vyžaduje provedení již zmíněné celovlnné EM simulace pro získání vzdálenosti *t* mikropáskového vedení s charakteristickou impedancí od středu "Hairpin" rezonátorů a zjištění mezery *s* mezi dvěmi rezonátory. Protože se tyto rozměry liší pro každý použitý substrát, je simulace nezbytná (návrhové křivky viz obr. 1.14).

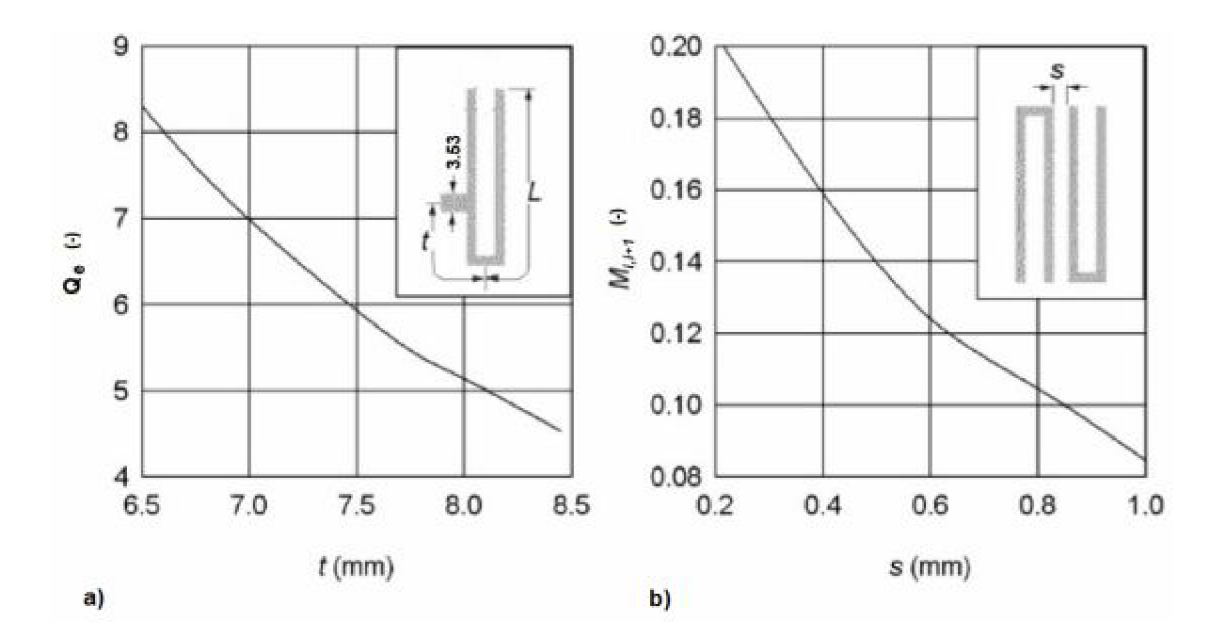

Obr. 1.14: Návrhové křivky získané celo-vlnnou EM simulací pro návrh PP struktury Hairpin. a) činitel vnější jakosti, b) činitel vazby. [4]

Z návrhových křivek lze pro dané činitele *Q<sup>e</sup>* a *M* odečíst vzdálenost *t* = 7,3 mm a mezery  $s_1 = 0.46$  mm a  $s_2 = 0.73$  mm. Další postup vycházel z [4], kde šířka použitých rezonátorů a vzdálenost ramen rezonátorů byla v poměru 1:2. Tento poměr byl zvolen jako směrodatný a protože všechny potřebné rozměry byly známy, přešlo se odtud k samotnému návrhu filtru v simulačním programu.

#### **1.4.2 Analýza navržené pásmové propusti**

Jelikož po vykreslení motivu pásmové propusti v Ansoft Designéru licencovaném pro studenty došlo ke zjištění, že navržená struktura je pro tuto verzi příliš rozsáhlá, je nutné využít již zmíněného programu CST Microwave Studio. Postup návrhu zahrnuje obdobné kroky jako u předchozí pásmové propusti, stejně tak je použita simulační technika *Frequency Domain Solver.* 

Protože výsledky simulované pásmové propusti se strukturou "Hairpin" zdaleka neodpovídají požadovaným hodnotám (zejména rezonanční kmitočet je zcela vzdálen), je vhodné znovu využít nástroje parametrické analýzy a doladit výstupní charakteristiky změnou velikostí jednotlivých rozměrů. Parametrizovány byly převážně mezery mezi rezonátory *s\* a *S2* nebo šířka rezonátorů *c.* Pro lepší představu o vlivu změny některého z parametrů na konečnou závislost je uveden následující obrázek:

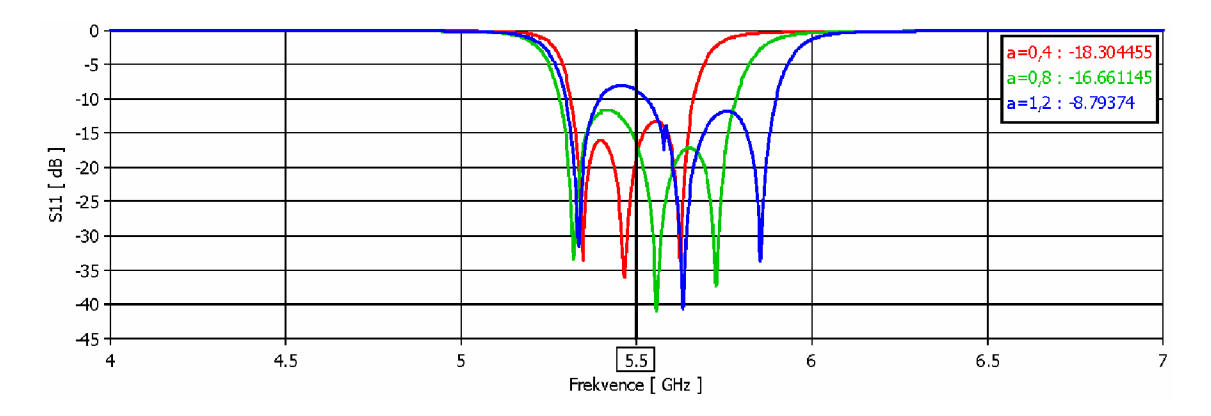

Obr. 1.15: Vliv změny vzdálenosti *a* mezi rameny rezonátoru na frekvenční závislost činitele odrazu.

Výsledná PP s popisem rozměrů je zobrazena na obr. 1.16.

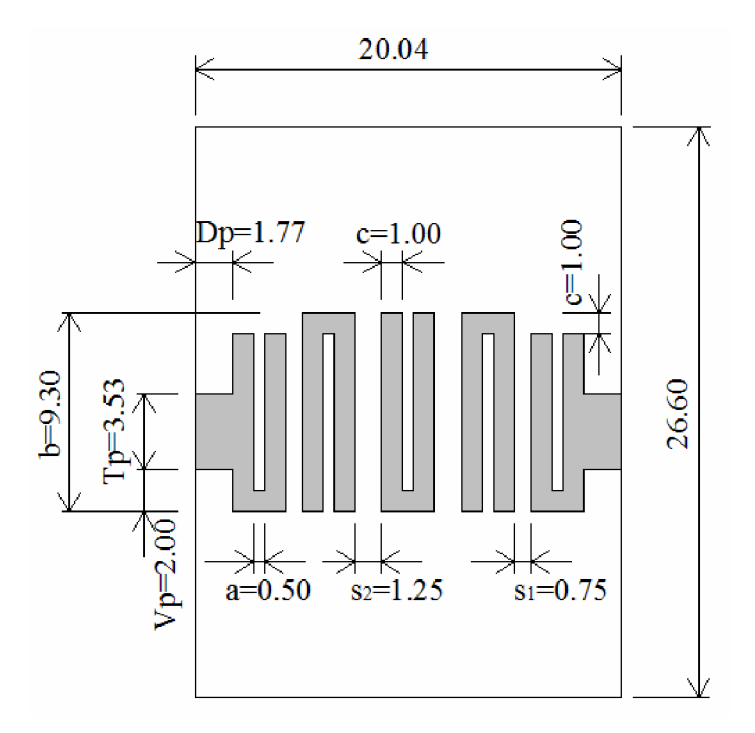

Obr. 1.16: Motiv navržené pásmové propusti.

Je nutné podotknout, že od původního návrhu se nynější rozměry struktury poměrně výrazně liší, což návrhové vztahy činí pouze orientačními a hlavní práce tak přechází na parametrickou analýzu. Po provedení parametrické analýzy pro několik prvků filtru byly charakteristiky činitele přenosu s<sub>21</sub> a činitele odrazu s<sub>11</sub> pásmové propusti výrazně vylepšeny (obr. 1.17), strmost přechodu je vyhovující a svým průběhem odpovídá Čebyševově aproximaci. Zvlnění v propustném pásmu  $L_{Ar}$  je pouze minimální a souhlasí s kritériem v zadání. Jediným nedostatkem, na který lze upozornit, je nesplnění požadavku šířky propustného pásma 1 GHz, což se ovšem u tohoto typu pásmové propusti, velikosti rezonanční frekvence a druhu použitého substrátu zdá být nereálné. Celkově z analýzy vyplývá, že navržený filtr se strukturou "Hairpin" je vhodný pro integraci do anténní struktury.

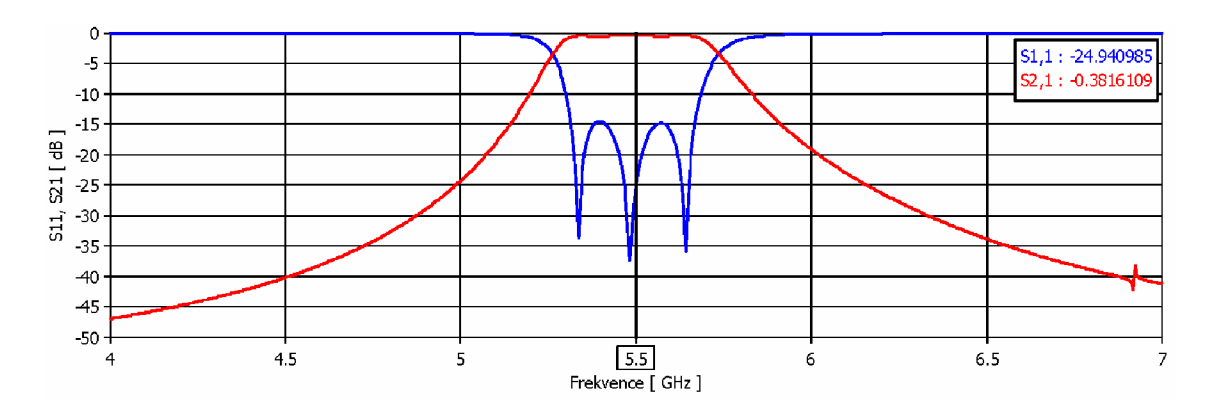

Obr. 1.17: Analýza pásmové propusti v programu CST Microwave Studio.

## **1.5 Filtr typu ,, Meander loop"**

Pásmová propust "Meander loop" (volně přeloženo jako "vinutá smyčka") patří do kategorie miniaturizovaných dvouvidových rezonátorových filtrů využívajících narušených vidů. Mají vysoce selektivní kmitočtové pásmo propustnosti (okolo 2,5%). V této bakalářské práci bude navržen jednoduchý "Meander loop" filtr 2. řádu využívající jeden dvouvidový rezonátor. Jako substrát poslouží opět Arlon25N se známými parametry a rezonanční kmitočet filtrů je stanoven rovněž na 5,5 GHz.[12]

### **1.5.1 Návrh "meander loop" 2. řádu**

Při návrhu této PP se vycházelo z již hotové struktury filtru a její simulace uvedené v [4] a [12]. Literatura ovšem neobsahuje výpočetní vztahy pro tento typ pásmové propusti, tudíž bylo nutné navrhnout "Meander loop" experimentálně přepočtem z původní velikosti struktury ve správném poměru. Pro představu jsou proměnné základních parametrů filtru zachyceny na obr. 1.18.

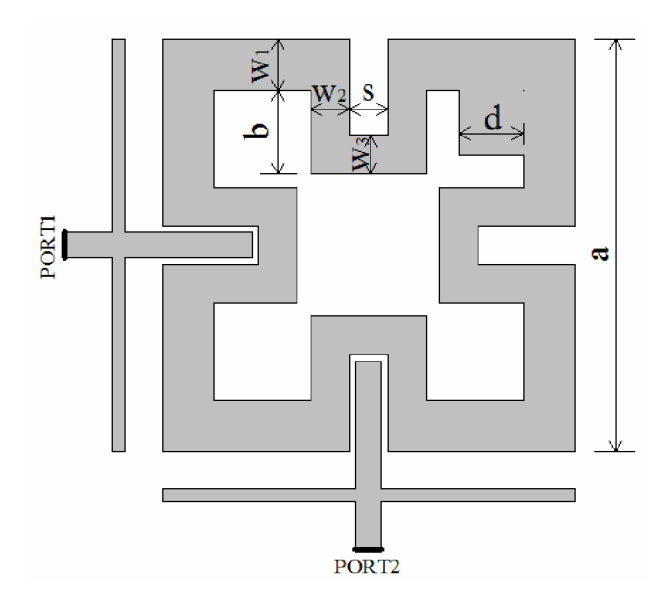

Obr. 1.18: Pásmová propust typu "Meander loop" – obecné schéma.[12]

Malý čtverec v rohu smyčky o rozměru *d* x *d* je vlastně flíček, který slouží pro vazbu páru narušených vidů. Pokud je *d* roven nule, pak není zavedeno žádné narušení a je portem 1 vybuzen pouze samotný vid (jedná se o vid  $TM<sup>z</sup>_{100}$ ). Jestliže je buzení přesunuto na port 2, je pole otočeno o 90° a přiřazeno narušenému vidu (jedná se o vid TM<sup>z</sup> oio ve flíčkovém rezonátoru). Nyní bude popsán případ, kdy rozměr flíčku *d* není roven nule. Jeden z portů je buzený a oba vidy se šíří vedením filtru opačnými směry. Při kontaktu s flíčkem, což je vlastně rezonátor, vytvoří vidy vzájemnou vazbu. V odezvě signálu se v ideálním případě objeví úzké propustné pásmo ohraničené dvěmi nulovými body, které představují parazitní vazbu mezi vstupem a výstupem. Odezva filtru může být laděna od eliptického po Cebyševův průběh jednoduchou změnou velikosti flíčku. [4] Výsledné rozměry uvedené PP navržené v programu Ansoft Designer zachycuje obr. 1.19.

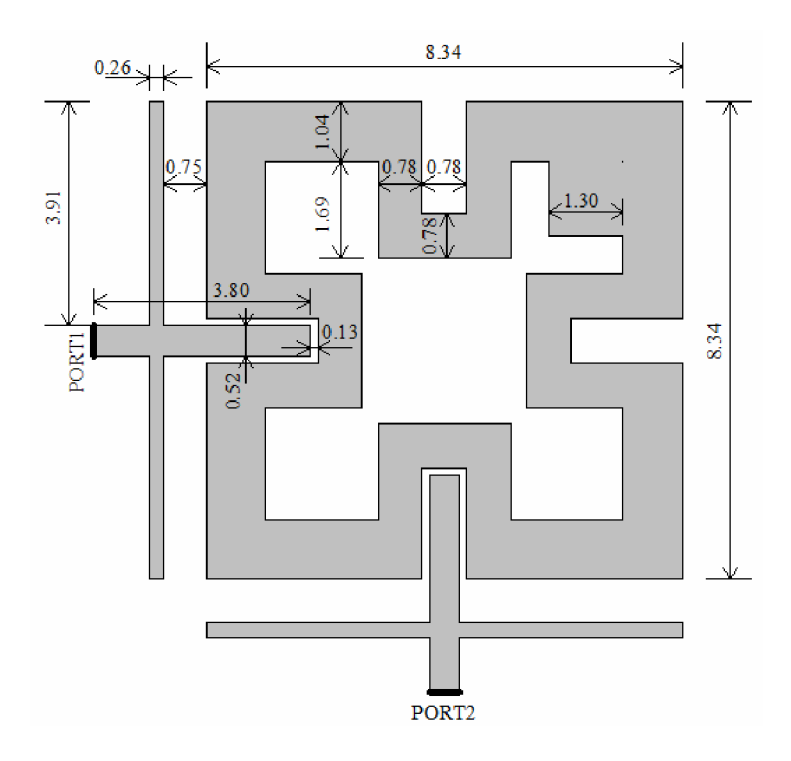

Obr. 1.19: Motiv navržené pásmové propusti 2. řádu "Meander loop" v programu Ansoft Designer.

Důležité je upozornění na fakt, že charakteristická zakončovací impedance mikropáskového vedení na vstupu a výstupu filtru  $Z_0$  neodpovídá 50  $\Omega$ , ale činí přibližně 98 Q. Toto řešení bylo zvoleno s ohledem na rozměr vedení, které by při standardní šířce 3,53 mm vyžadovalo kompletní zvětšení celého motivu pásmové propusti. Naladění na rezonanční kmitočet by bylo přinejmenším velice obtížné, ne-li zcela nemožné. Nyní následuje analýza filtru. Hodnocení simulované PP je z hlediska potvrzení předpokladu úzkého kmitočtového přenosového pásma kladné. Velikost činitele odrazu je rovněž dostačující (viz obr. 1.20).

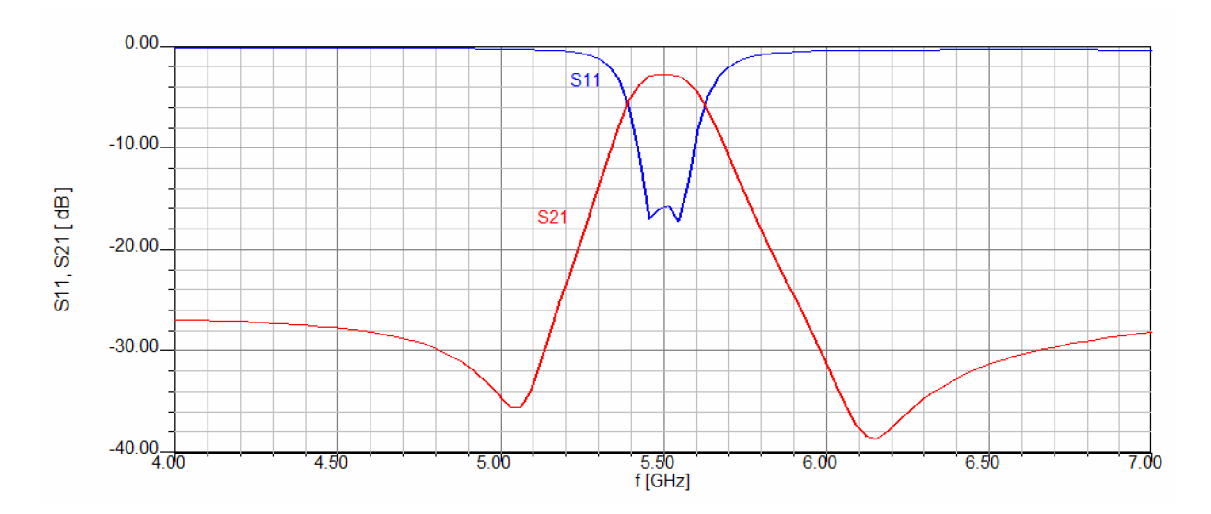

Obr. 1.20: Analýza pásmové propusti 2. řádu "Meander loop" v programu Ansoft Designer.

Aby byla správnost analýzy v Ansoft Designer potvrzena nebo vyvrácena, nabízí se použití programu CST Microwave Studio. Po vykreslení motivu "Meander loop" se známými rozměry do nového simulačního nástroje však došlo k rozladění pásmové propusti a bylo nutné použít osvědčenou parametrickou analýzu. K nastavení rezonanční frekvence došlo celkovým zvětšením struktury filtru, zmenšen byl pouze flíček s rozměrem *d.* Výsledné rozměry a analýzu uvedené PP navržené v programu CST Microwave Studio zachycuje obr. 1.21, respektive obr. 1.22.

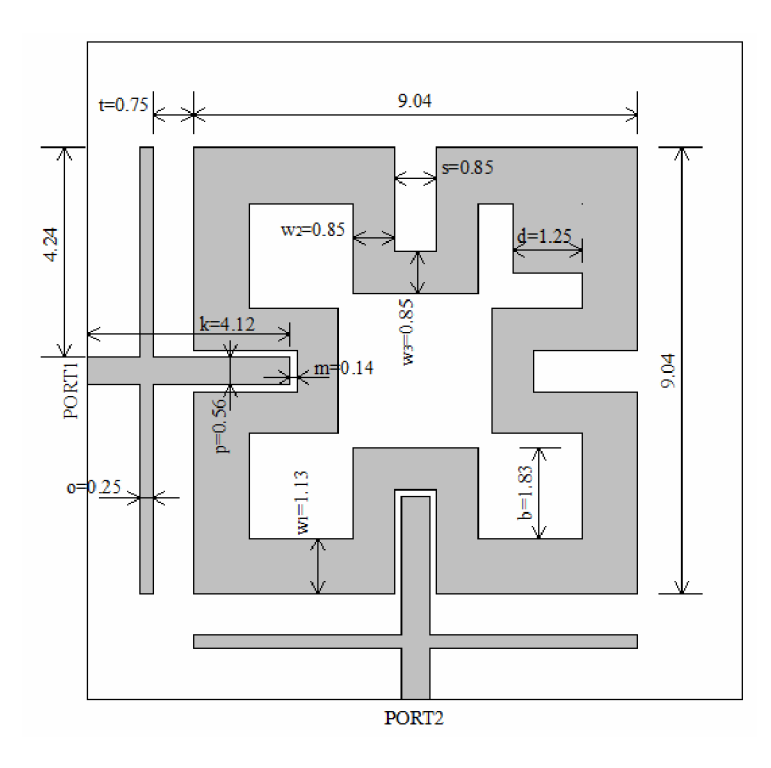

Obr. 1.21: Motiv navržené pásmové propusti 2. řádu "Meander loop" programu CST Microwave Studio.

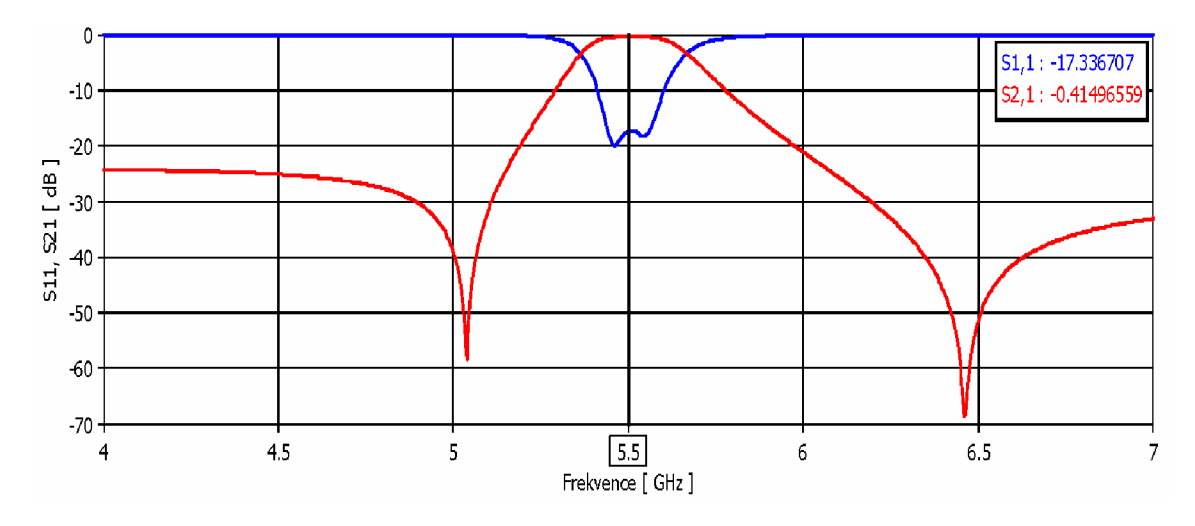

Obr. 1.22: Analýza pásmové propusti 2. řádu "meander loop" v programu CST Microwave Studio.

Ze srovnání obou analýz vyplývá, že strmější přechod mezi pásmy má první z nich, ovšem záporem je průběh činitele přenosu **S21,** jež má velké zvlnění. Celkově lze říci, že šířka přenosového pásma odpovídá předpokladu úzkopásmového filtru. Další výhodou je velice hladký (téměř nulový) průběh činitele odrazu mimo přenosové pásmo. Vzhledem k dosaženým výsledkům je tento filtr vhodný pro integraci do anténní struktury.

## **2 FLÍČKOVÁ ANTÉNA**

Mikropáskové (flíčkové) antény mají svůj původ v 50. letech 20. století ve vojenské technice, kdy bylo žádoucí vytvořit plošné antény, které lze umístit na povrch letadla a dalších zařízení. Nyní jsou již tyto antény využívány pro civilní obyvatelstvo převážně v oblasti komunikací. Skládají se podobně jako planární mikropáskové filtry z dielektrického substrátu potaženého na obou stranách vodivým kovovým materiálem, z nichž na vrchní straně je vytvořen vyzařující flíček. V této práci bude řešen numerický návrh obdélníkové flíčkové antény a posléze vytvoření struktury v programu CST Microwave Studio.[14]

### **2.1 Výhody a nevýhody použití flíčkové antény**

Oproti běžným anténám mají flíčkové antény několik výhod: [14]

Velmi dobrá úroveň křížové polarizace

Nízký profil antény, malé rozměry

Vysoká jakost antény

Příznivá cena

Možná slučitelnost s technologií DPS

Těmto planárním anténám se ale rovněž nevyhnou nevýhody a omezení: [14]

Malá impedanční šířka pásma

Menší účinnost než u reflektorových antén

Nízká efektivita vyzařování

Nízká výkonová zatížitelnost

Vyzařování napájení

### **2.2 Návrh obdélníkové flíčkové antény**

Základem návrhu tohoto typu flíčkové antény je určení šířky a délky flíčku. Parametry substrátu jsou již známy, rovněž tak požadovaný rezonanční kmitočet. Nutnost stanovení pozice napájení mikropáskovým vedením je dalším krokem a celý návrh antény je zakončen výpočtem šířky napájecího vedení. Motiv flíčkové antény je uveden na obr. 2.1.

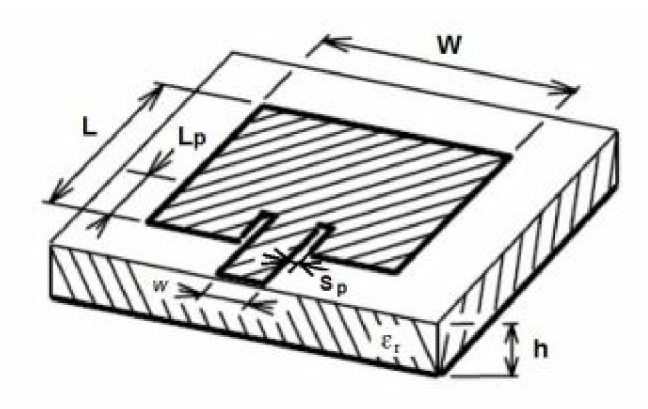

Obr. 2.1: Motiv obdélníkové flíčkové antény napájené vloženým mikropáskovým vedením. [10]

#### **2.2.1 Výpočet šířky W a délky L flíčku**

Prvním bodem tedy je zjištění šířky flíčku W dané dle [15] vztahem

$$
W = \frac{c}{2 \cdot f_0 \cdot \sqrt{\frac{\varepsilon_r + 1}{2}}},
$$
\n(2.2.1.1)

kde c popisuje rychlost světla a  $\varepsilon_r$  relativní permitivitu substrátu. Efektivní dielektrická konstanta pro *W/h >* 1 je dle [15] určena jako

$$
\varepsilon_{\text{ref}} = \frac{\varepsilon_r + 1}{2} + \frac{\varepsilon_r - 1}{2} \cdot \frac{1}{\sqrt{1 + 12 \cdot \frac{h}{W}}},\tag{2.2.1.2}
$$

kde *h* značí výšku substrátu. Dále je nutné stanovení efektivního prodloužení délky flíčku dle [15] pomocí

$$
\Delta L = h \cdot 0.412 \cdot \frac{\varepsilon_{\text{ref}} + 0.3}{\varepsilon_{\text{ref}} - 0.258} \cdot \frac{\frac{W}{h} + 0.264}{\frac{W}{h} + 0.8},
$$
\n(2.2.1.3)

a následně použitím vzorce

$$
L_{\text{eff}} = \frac{c}{2 \cdot f_0 \cdot \sqrt{\varepsilon_{\text{reff}}}}.
$$
\n(2.2.1.4)

Rozdíl výše uvedených parametrů určuje skutečnou délku flíčku

$$
L = L_{\text{eff}} - 2 \cdot \Delta L. \tag{2.2.1.5}
$$

Následně dle [15] lze vypočíst vodivost antény

$$
G = \frac{W}{120 \cdot \frac{c}{f_0}} \cdot \left[ 1 - \frac{(k \cdot h)^2}{24} \right],
$$
\n(2.2.1.6)

k čemuž je nutné zjistit velikost konstanty šíření

$$
k = \frac{2 \cdot \pi \cdot f}{c} \tag{2.2.1.7}
$$

Za pomoci známé hodnoty vodivosti je stanovena impedance antény

$$
R = \frac{1}{2 \cdot G} \,. \tag{2.2.1.8}
$$

Protože výše použité vztahy jsou pouze přibližnými aproximacemi, zavádějí do řešení určitou chybu, která bude eliminována dodatečnou parametrickou analýzou antény v programu CST Microwave Studio. Dosazením konkrétních hodnot do vzorců jsou vypočítány žádané veličiny. Šířka flíčku *Wje* vypočtena dle vzorce (2.2.1.1)

$$
W = \frac{3 \cdot 10^8}{2 \cdot 5.5 \cdot 10^9 \cdot \sqrt{\frac{3.38 + 1}{2}}} = 18.43 \text{ mm}.
$$

Efektivní relativní permitivita zjištěná pomocí (2.2.1.2)

$$
\varepsilon_{\text{ref}} = \frac{3,38+1}{2} + \frac{3,38-1}{2} \cdot \frac{1}{\sqrt{1+12 \cdot \frac{1,524 \cdot 10^{-3}}{18,43 \cdot 10^{-3}}}} = 3,0331.
$$

Vypočtené efektivní prodloužení flíčku dle (2.2.1.3)

$$
\Delta L = 1,524 \cdot 10^{-3} \cdot 0,412 \cdot \frac{3,0331 + 0,3}{3,0331 - 0,258} \cdot \frac{\frac{18,43 \cdot 10^{-3}}{1,524 \cdot 10^{-3}} + 0,264}{\frac{18,43 \cdot 10^{-3}}{1,524 \cdot 10^{-3}} + 0,8} = 0,72 \text{ mm}.
$$

Dle vzorce (2.2.1.3) je stanovena efektivní délka flíčku

$$
L_{\text{eff}} = \frac{3 \cdot 10^8}{2 \cdot 5,5 \cdot 10^9 \cdot \sqrt{3,0331}} = 15,66 \text{ mm},
$$

následně dosazením do (2.2.1.4) se dosáhne určení skutečné délky flíčku

$$
L = 15,66 \cdot 10^{-3} - 2 \cdot 0,72 \cdot 10^{-3} = 14,21 \, mm \, .
$$

Vodivost antény zjištěná dle vztahu (2.2.1.5)

$$
G = \frac{18,43 \cdot 10^{-3}}{120 \cdot \frac{3 \cdot 10^8}{5,5 \cdot 10^9}} \cdot \left[ 1 - \frac{\left(115,192 \cdot 1,524 \cdot 10^{-3}\right)^2}{24} \right] = 2,812 \text{ mS}.
$$

Konečně impedance anténního prvku vypočtena dle (2.2.1.6)

$$
R = \frac{1}{2 \cdot 2,812 \cdot 10^{-3}} = 177,81\Omega.
$$

#### **2.2.2 Výpočet hloubky vnoření mikropáskového vedení do flíčku**

Druhým bodem návrhu anténní struktury je nutnost stanovení pozice napájení mikropáskovým vedením. Protože impedance antény je nejvyšší právě na okraji flíčku (v tomto případě 177,81 Q) a směrem ke středu flíčku se snižuje, je nezbytné mikropáskové vedení s požadovanou impedancí 50 Q vložit do flíčku v místě, kde je rovněž odpovídající impedance 50  $\Omega$ . Jedině tak se dosáhne dobrého impedančního přizpůsobení antény na stanoveném rezonančním kmitočtu. Hloubka vnoření mikropáskového vedení do flíčku Lp je určena dle [15] pomocí vzorce

$$
\frac{R_{in}}{R} = \sin^4\left(\frac{\pi \cdot x_s}{L}\right),\tag{2.2.2.1}
$$

kde *R* značí impedanci anténního prvku na okraji flíčku, *Ri<sup>n</sup>* je požadovaná vstupní impedance antény, *L* je výše stanovená skutečná délka antény a *x<sup>s</sup>* znamená vzdálenost mikropáskového vedení od středu flíčku. Vyjádřením *x<sup>s</sup>* z uvedeného vztahu je upraven vzorec na

$$
x_s = \frac{L}{\pi} \cdot \sin^{-1} \sqrt[4]{\frac{R_{in}}{R}} \,. \tag{2.2.2.2}
$$

Následuje pouhé dosazení hodnot do vzorce (2.2.2.2) pro zjištění konkrétního údaje

$$
x_s = \frac{14,21 \cdot 10^{-3}}{\pi} \cdot \sin^{-1} \sqrt[4]{\frac{50}{177,81}} = 3,69 \text{ mm}
$$

Odtud je již snadné vypočítat hloubku vnoření mikropáskového napájení do flíčkové antény

$$
Lp = \frac{L}{2} - x_s = \frac{14,21 \cdot 10^{-3}}{2} - 3,69 \cdot 10^{-3} = 3,42 \text{ mm}.
$$
 (2.2.2.3)

#### **2.2.3 Výpočet šířky mikropáskového vedení**

Třetím bodem návrhu je výpočet šířky napájecího vedení tak, aby charakteristická impedance byla rovna právě 50  $\Omega$ . Toho lze docílit nejprve zjištěním pomocných proměnných *a* a *b* dle [15]:

$$
a = \frac{Z_0}{60} \cdot \sqrt{\frac{\varepsilon_r + 1}{2}} + \frac{\varepsilon_r - 1}{\varepsilon_r + 1} \cdot \left( 0.23 + \frac{0.11}{\varepsilon_r} \right),\tag{2.2.3.1}
$$

$$
b = \frac{60 \cdot \pi^2}{Z_0 \cdot \sqrt{\varepsilon_r}}.
$$
\n(2.2.3.2)

Pokud je proměnná *a <* 1,52, pak je možné určit šířku mikropáskového vedení

$$
w = h \cdot \frac{2}{\pi} \cdot \left\{ (b-1) - \ln(2b-1) + \frac{\varepsilon_r + 1}{2 \cdot \varepsilon_r} \cdot \left[ \ln(b-1) + 0.39 - \frac{0.61}{\varepsilon_r} \right] \right\}
$$
 (2.2.3.3)

Dosazením do vztahů (2.2.3.1) a (2.2.3.2) jsou stanoveny pomocné proměnné

$$
a = \frac{50}{60} \cdot \sqrt{\frac{3,38+1}{2}} + \frac{3,38-1}{3,38+1} \cdot \left(0,23 + \frac{0,11}{3,38}\right) = 1,375,
$$

$$
b = \frac{60 \cdot \pi^2}{50 \cdot \sqrt{3,38}} = 6,442.
$$

Poslední neznámou je šířka mikropáskového vedení dle (2.2.3.3):

$$
w = 1,524 \cdot 10^{-3} \cdot \frac{2}{\pi} \cdot \left\{ \left( 6,442 - 1 \right) - \ln(2 \cdot 6,442 - 1) + \frac{3,38 + 1}{2 \cdot 3,38} \cdot \left[ \ln(6,442 - 1) + 0,39 - \frac{0,61}{3,38} \right] \right\}
$$

 $w = 4.08$  mm.

Sířka mezery v mikropáskovém vedení je intuitivně zvolena:  $S_p = 2$ mm

Jak vidno, výpočet šířky mikropáskového vedení pomocí webového kalkulátoru z návrhu filtru z paralelně vázaných půlvlnných vedení se liší od výpočtu pomocí vzorců. Rozdíly jsou pravděpodobně způsobeny nestejnou metodikou řešení a chybu do postupu řešení rovněž vnesla aproximace přibližnými vztahy. Proto pro vytvoření návrhu anténní struktury v programu CST Microwave Studio bude použito hodnoty šířky mikropáskového vedení dle kalkulátoru.

## **2.3 Analýza navržené antény s vloženým mikropáskovým vedením**

V případě návrhu flíčkové antény se jedná o stejný substrát a totožný rezonanční kmitočet, které byly použity u pásmových propustí v předchozích kapitolách. Pomocí simulační techniky *Transient Solver* byla provedena analýza navržené antény. Po dokončení analýzy došlo k důkladnému rozboru veškerých výsledných charakteristik, jež byly ve většině případů vyhodnoceny jako nedostačující pro správné fungování antény.

Proto se přistoupilo i zde k parametrické analýze, kde se za pomoci rozmítání hloubky vnoření *L<sup>v</sup>* a šířky mezery *S<sup>v</sup>* dosáhlo poměrně dobrého impedančního přizpůsobení antény (přesné rozměry simulované antény zachycuje obr. 2.2). To znamená, že ideálního stavu kdy je reálná část impedance 50  $\Omega$  a imaginární část nulová dosaženo nebylo, avšak k těmto hodnotám se průběhy simulované antény velmi přibližují (viz obr. 2.3). Z rozboru parametrické analýzy antény vyplývá, že čím lepší bude impedanční přizpůsobení, tím přesněji dojde k naladění flíčku na požadovaný rezonanční kmitočet a činitel odrazu s<sub>11</sub> dosáhne velmi nízkých hodnot. Pro uvedenou konkrétní flíčkovou anténu je frekvenční závislost činitele odrazu s<sub>11</sub> vloženého mikropáskového vedení zobrazena na obr. 2.4. [10]

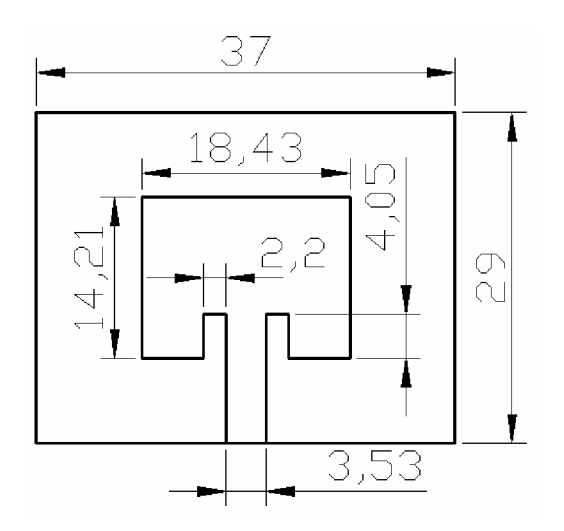

Obr. 2.2: Geometrické rozměry flíčkové antény.

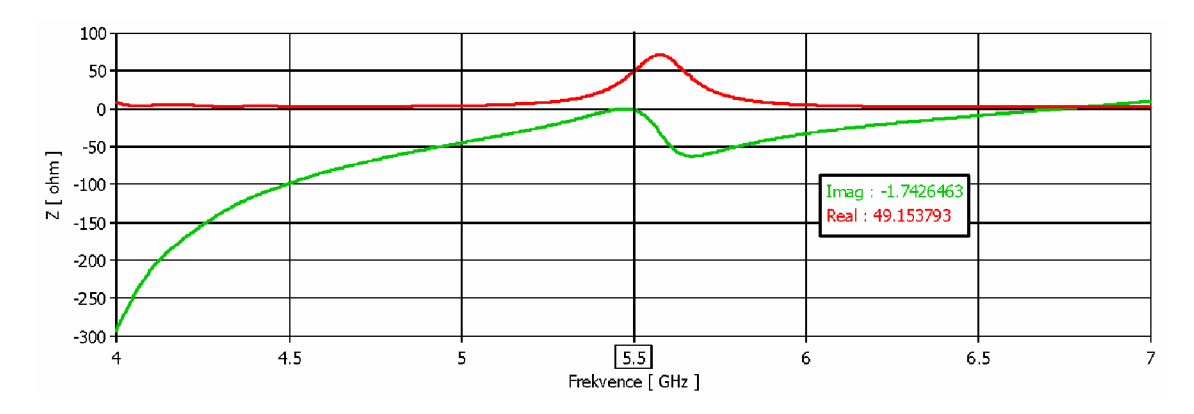

Obr. 2.3: Frekvenční závislost reálné a imaginární složky vstupní impedance antény.

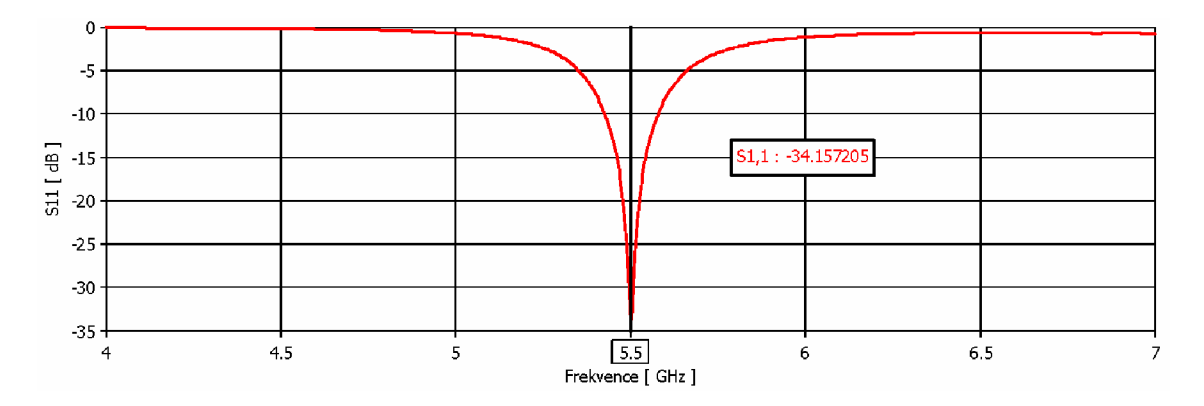

Obr. 2.4: Frekvenční závislost činitele odrazu  $s_{11}$  vloženého mikropáskového vedení.

Další důležitý prvek simulace tvoří směrové charakteristiky antény v rovině E a H (viz obr. 2.5). Zobrazené závislosti jsou vypočteny pro hodnoty realizovaného zisku. Směrové charakteristiky udávají například velikost hlavního laloku (Main lobe magnitude), úhlovou šířku (Angular width) nebo úroveň postranního laloku (Side lobe level).

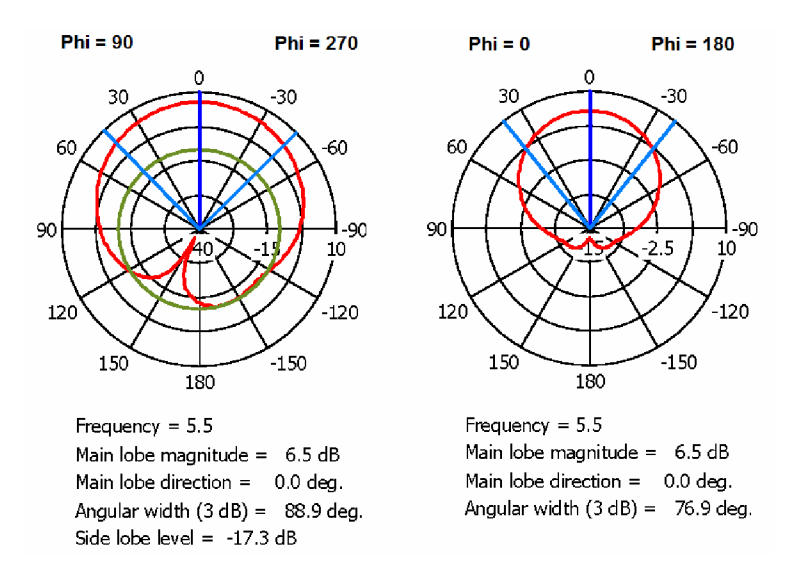

Obr. 2.5: Směrové charakteristiky v rovině E (vlevo) a rovině H (vpravo).

Při tvorbě výstupů z provedené analýzy je rovněž žádoucí zobrazení povrchových proudů flíčku, z nichž je zjevné, že jejich rozložení na anténě je vcelku rovnoměrné (obr. 2.6).

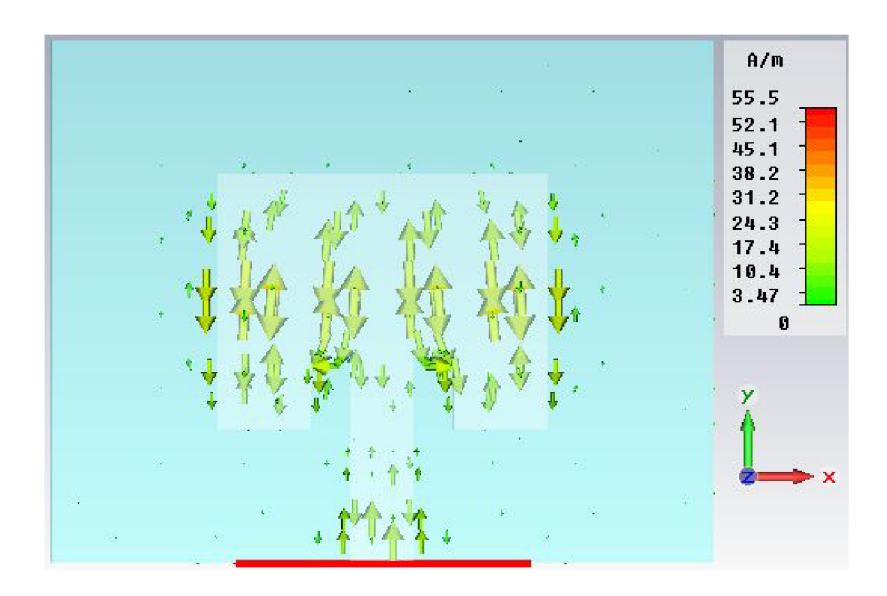

Obr. 2.6: Rozložení povrchových proudů.

Naprosto nezbytný je výpočet realizovaného zisku antény *G.* Jedná se o součin činitele směrovosti *D* a účinnosti *r\* a obvykle se udává vůči referenční anténě v decibelech *dB.* V návrhovém a simulačním programu CST Microwave Studio lze realizovaný zisk zjistit pomocí vhodného nastavení parametrů pro širokopásmovou simulaci *(Broadbanď),* určením okrajových podmínek *(Boundary Conditions)* a volbou výpočtu realizovaného zisku *(Realized Gain)* v okně *Template Based Postprocessing.*  Z výsledné charakteristiky (obr. 2.7) lze odhadnout, jak spolu souvisí činitel odrazu s<sub>11</sub> a právě realizovaný zisk. Čím lepší je přizpůsobení antény na rezonančním kmitočtu, tím vyšší je zisk antény. Průběh realizovaného zisku však klesá pozvolna, čemuž má zabránit integrace pásmové propusti do této struktury. [11]

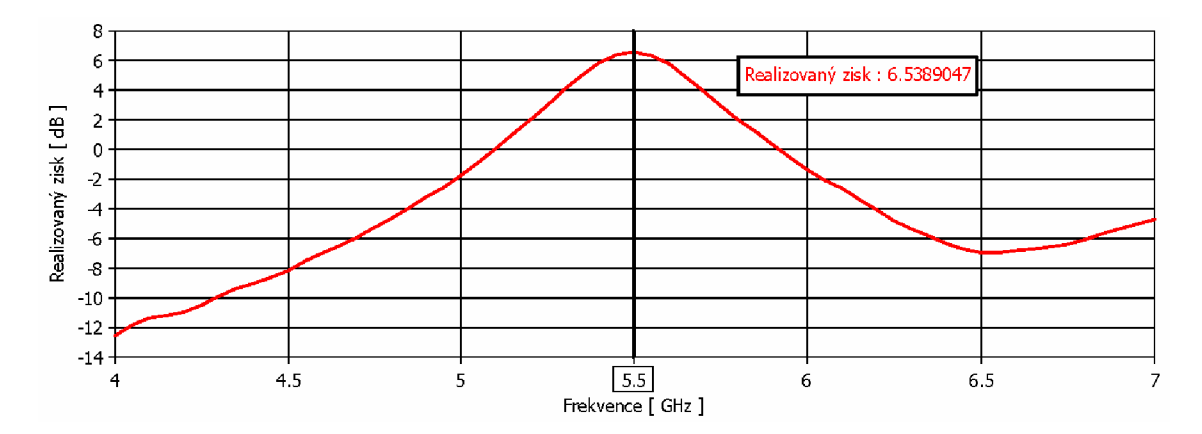

Obr. 2.7: Frekvenční závislost realizovaného zisku flíčkové antény.

## **3 INTEGRACE PÁSMOVÉ PROPUSTI DO PLANÁRNÍ ANTÉNNÍ STRUKTURY**

Jak je možné pozorovat v předchozí kapitole, realizovaný zisk samotné antény nemá jasně ohraničené výběrové pásmo. Proto jsou kladeny poměrně velké nároky na kmitočtový filtr, který je v přijímacím řetězci zařazen těsně za anténu. Tento filtr bývá často již pevnou a nerozebíratelnou součástí zařízení, například zdrojového kodéru. Integrací zde zkoumané pásmové propusti do antény pracující v pásmu WiFi je možné výběrové pásmo antény ohraničit tak, že v přenosovém pásmu filtru bude zisk poměrně velký, narozdíl od potlačeného zisku mimo přenosové pásmo. Pevný kmitočtový filtr z přijímacího řetězce může být následně vyroben s nižším řádem (pozvolnější přechod mezi pásmy), což ve výsledku znamená zjednodušení návrhu z časového i ekonomického hlediska.

## **3.1 Integrace filtru se strukturou "Hairpin"**

Z výstupních charakteristik činitele přenosu  $s_{21}$  a činitele odrazu  $s_{11}$  pásmové propusti se strukturou "Hairpin" je patrné, že tento filtr se jeví jako vhodný pro integraci do planární anténní struktury. Program CST Microwave Studio nabízí nejen výpočetní nástroj parametrické analýzy, ale také globální či lokální optimalizaci návrhu, proto byl zvolen namísto Ansoft Designer, který je použitelný spíše pro návrh jednoduchých kmitočtových filtrů.

### **3.1.1 Návrh a simulace**

Motiv pásmové propusti se strukturou "Hairpin" byl již vykreslen, rovněž tak motiv flíčkové antény. Logickým řešením je proto tyto dvě části propojit přímo mikropáskovým vedením o šířce 3,53 mm, vypočtené pomocí výše zmiňovaného online kalkulátoru, následně uzpůsobit velikosti zemní plochy a substrátu.

Ještě před spuštěním simulační techniky *Transient Solver* byla provedena korekce parametru Dp na hodnotu 10 mm, a to z důvodu následně snazšího připájení konektoru.

Po ukončení simulace došlo k vyhodnocení průběhů činitele odrazu s<sub>11</sub> a realizovaného zisku. Protože však tyto hodnoty zdaleka neodpovídaly požadovaným, bylo nutné provést optimalizaci vhodných parametrů, které mají největší vliv na zkoumané charakteristiky (jsou to: Sp, Lp, c, a, b, s1, s2). Mezi použité výpočetní algoritmy patřili globální *Particle Swarm Optimization* a lokální *Nelder Mead Simplex Algorithm.*  Nezbytně nutné je nastavení cílů, kterých má být dosaženo. V tomto případě musí být žádaný činitel odrazu **Sn** menší než -15 dB v dostatečném rozmezí kmitočtů.[l 1]

Přestože bylo získáno několik výstupních optimalizací, výsledné hodnoty (obr. 3.4) nejsou zcela ideální a představují kompromis mezi postačujícím průběhem zisku a činitelem přenosu. Konečná struktura včetně velikostí parametrů je uvedena na obr. 3.1, následuje vykreslení směrových charakteristik (obr. 3.2).

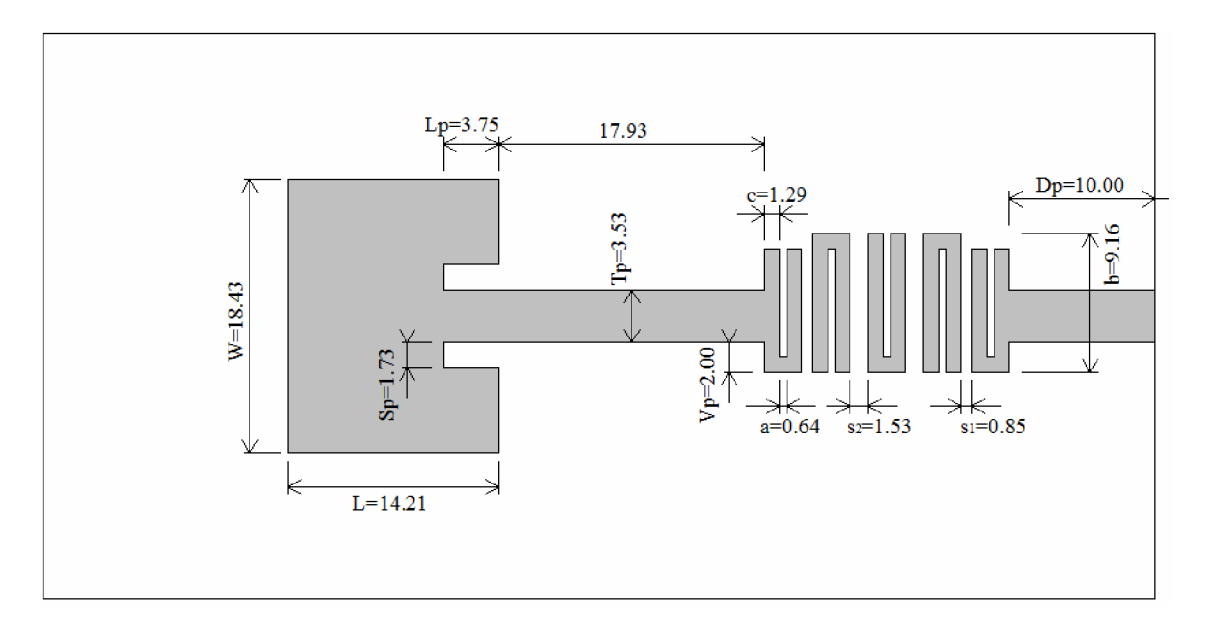

Obr. 3.1: Výsledný motiv pásmové propusti "Hairpin" integrované do anténní struktury.

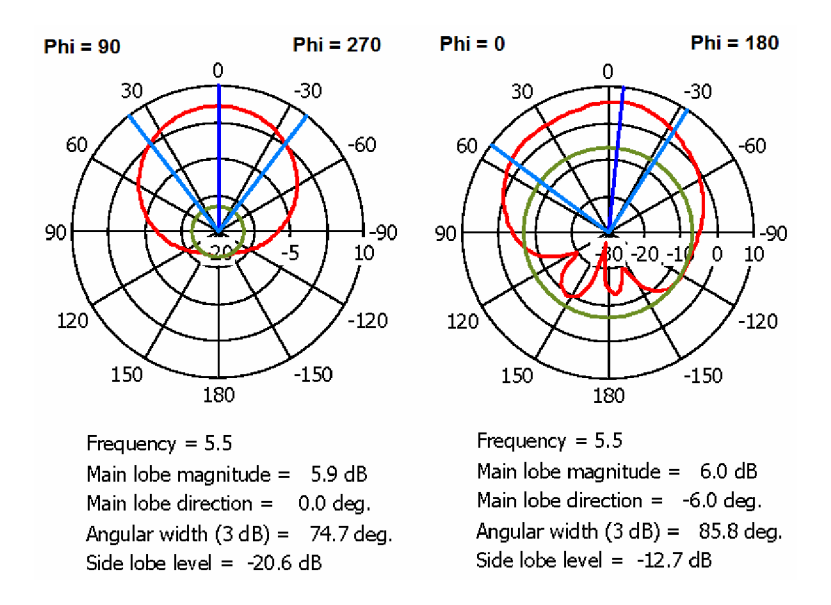

Obr. 3.2: Směrové charakteristiky v rovině E (vlevo) a rovině H (vpravo).

Při porovnání hodnot směrových charakteristik samotné antény a integrované pásmové propusti je patrné, že zavedení kmitočtového filtru jakoby otočilo zobrazené roviny E a H oproti původní flíčkové anténě. Velikost hlavního laloku se mírně snížila (cca 0,5 dB), úhlová šířka se zúžila asi o 3°. Deformace směrové charakteristiky v H rovině jsou způsobeny přidaným filtrem.

### **3.1.2 Výroba a měření**

Integrovaná pásmová propust byla vyrobena klasickou metodou leptání DPS, přičemž byla snaha o co nejvěrnější podobu se simulačním originálem. Substrát tvoří již zmiňovaný nízkoztrátový Arlon25N, který je na spodní straně potažený celokovovou zemní plochou. V místě navrženého připojení budícího portu je připájen konektor SM A (obr. 3.3).

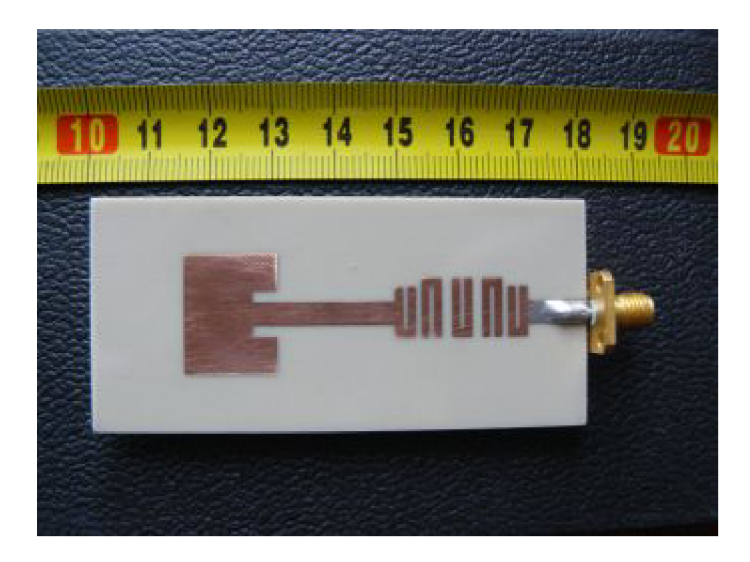

Obr. 3.3: Definitivní podoba výrobku

Následovalo měření činitele odrazu  $s_{11}$  a to pomocí vektorového obvodového analyzátoru R&S ZLV . Výsledek měření je porovnán ve společné závislosti s hodnotami analyzovanými pomocí CST Microwave Studio.

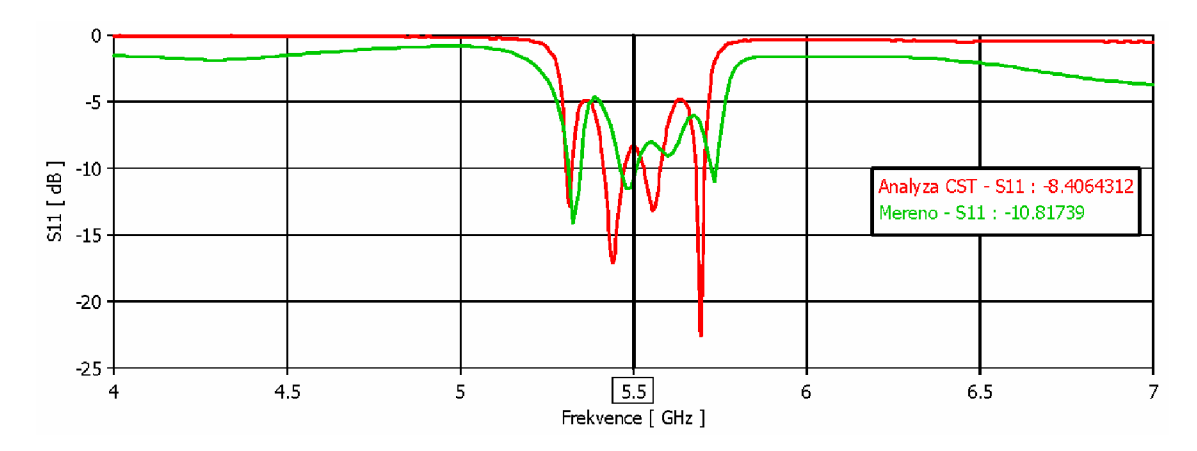

Obr. 3.4: Frekvenční závislost činitele odrazu  $s_{11}$  analyzované a měřené integrace.

Celkově lze tvrdit, že naměřený činitel odrazu je v dobré shodě s činitelem odrazu ze simulačního programu. Vzniklé drobné odchylky mohou být způsobeny nedokonalým výpočetním algoritmem, nepřesností metody výroby a měřením parametru mimo stíněnou komoru.

Průběh realizovaného zisku (obr. 3.5) z CST Microwave Studio potvrzuje očekávání vysokého zisku v přenosovém pásmu a naopak výrazně utlumených hodnot mimo přenosové pásmo. Zisk vyrobené integrované propusti byl experimentálně změřen v bezodrazové komoře Ústavu radioelektroniky. Po změření parametru  $s_{21}$ pomocí širokopásmového monopólu na rozsahu frekvencí 5 až 6 GHz došlo následně k připočtení tzv. korekčního faktoru K k činiteli přenosu s<sub>21</sub>. Tím byla stanovena hodnota výsledného směrového zisku vztažená na anténní zářič (obr. 3.7), tudíž jednotkou je *dBi.* Zisk ze simulace a změřený zisk je nutné objektivně porovnat, proto byla vytvořena další frekvenční závislost, tentokrát směrového zisku (obr. 3.6) udávaného rovněž v *dBi.* Přestože by se mohlo zdát, že tento průběh bude pro srovnání vhodnější, není tomu tak. Směrový zisk nedosahuje příliš velkého rozpětí hodnot a jeho poměrně odlišný tvar od realizovaného zisku nasvědčuje nedokonalé metodě výpočtu v CST Microwave Studio. I z tohoto průběhu však lze odečíst strmost přechodu do přenosového pásma. Protože velikosti hodnot zisku v závislostech (obě analyzované a změřená) jsou rozdílné, nelze srovnávat průběh z hlediska velikosti zisku, ale spíše se zaměřit na tvar. Změřený zisk je sice dostupný pouze v omezeném rozsahu, ovšem i z tohoto průběhu lze pozorovat přibližnou shodu s tvarem ze simulace (především obr. 3.5), přestože je šířka propustného pásma menší. Odlišnost analýzy z CST Microwave Studio od změřeného průběhu může být rovněž způsobena nepřesnostmi při měření v bezodrazové komoře (nastavení pozice měřené antény, nedokonalost stíněné komory, měření zisku jinou anténou - monopolem). Obecně platí, že ve skutečnosti bývá zisk antény menší než jaký nabízí simulační programy. [14]

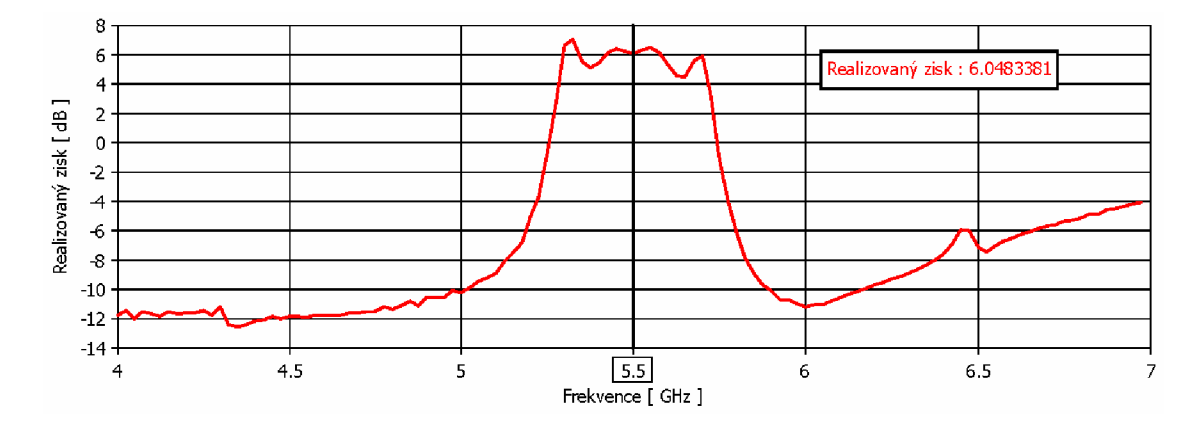

Obr. 3.5: Frekvenční závislost realizovaného zisku integrovaného filtru se strukturou "Hairpin" – program CST Microwave Studio.

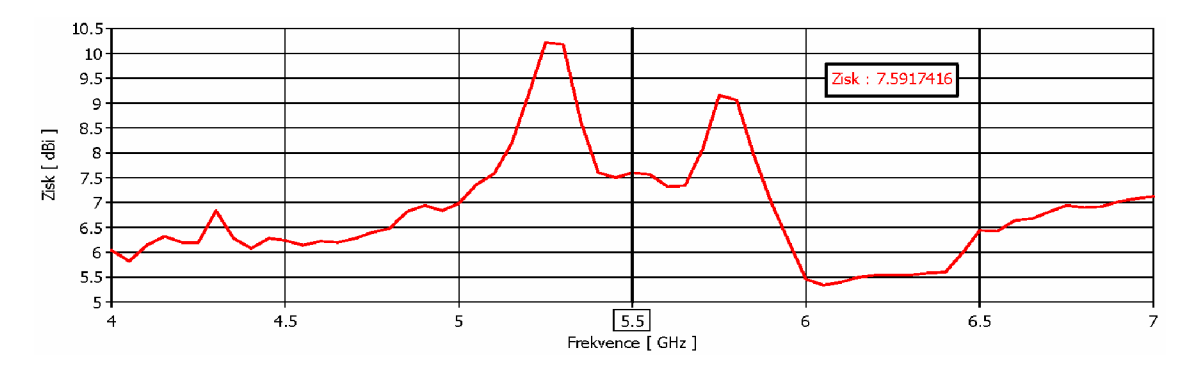

Obr. 3.6: Frekvenční závislost směrového zisku integrovaného filtru se strukturou "Hairpin" – program CST Microwave Studio.

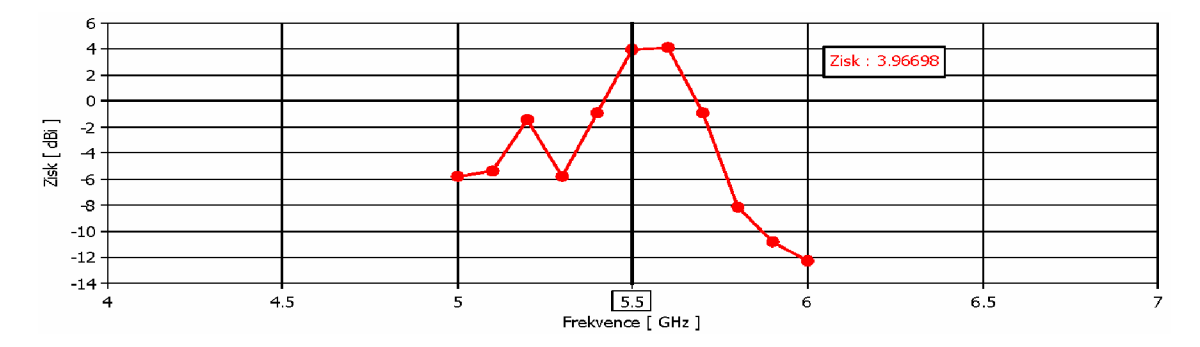

Obr. 3.7: Frekvenční závislost zisku integrovaného filtru se strukturou "Hairpin" - změřeno.

Z důvodu brzkého stěhování bezodrazové komory do jiné fakultní budovy nebylo již možné stanovit hodnoty směrových charakteristik. Protože však uvedené naměřené hodnoty činitele odrazu s<sub>11</sub> a průběhu zisku se vcelku podobají hodnotám vypočteným, lze tvrdit, že by s největší pravděpodobností v případě směrových charakteristik došlo rovněž ke shodě.

### **3.2** Integrace filtru typu "Meander loop"

Tato kapitola se zabývá návrhem a simulací integrace filtru typu "Meander loop" do anténní struktury. Výsledky z analýzy provedené v programu CST Microwave Studio budou prezentovány několika grafickými výstupy a doplněny komentáři.

#### **3.2.1 Návrh a simulace**

Podobně jako u předchozího návrhu je možné pásmovou propust typu "Meander loop" zařadit do anténní struktury pomocí propojení mikropáskového vedení. Zde však nastává problém, kdy flíčková anténa a filtr mají odlišné šířky vedení. Řešení nabízí trojúhelníkový (lineární) transformátor, jež mění spojitě svou impedanci a jeho délku vypočteme pomocí vztahů uvedených v [16]. Základní rozměry propusti "Meander loop" zůstávají beze změn (obr. 3.7), následují směrové charakteristiky (obr. 3.8), použitím vhodných parametrických analýz (proměnné filtru *t, o, d* a antény *Sp, Lp)*  došlo k doladění činitele odrazu  $s_{11}$  a průběhu zisku na hodnoty uvedené na obr. 3.9 a obr. 3.10.

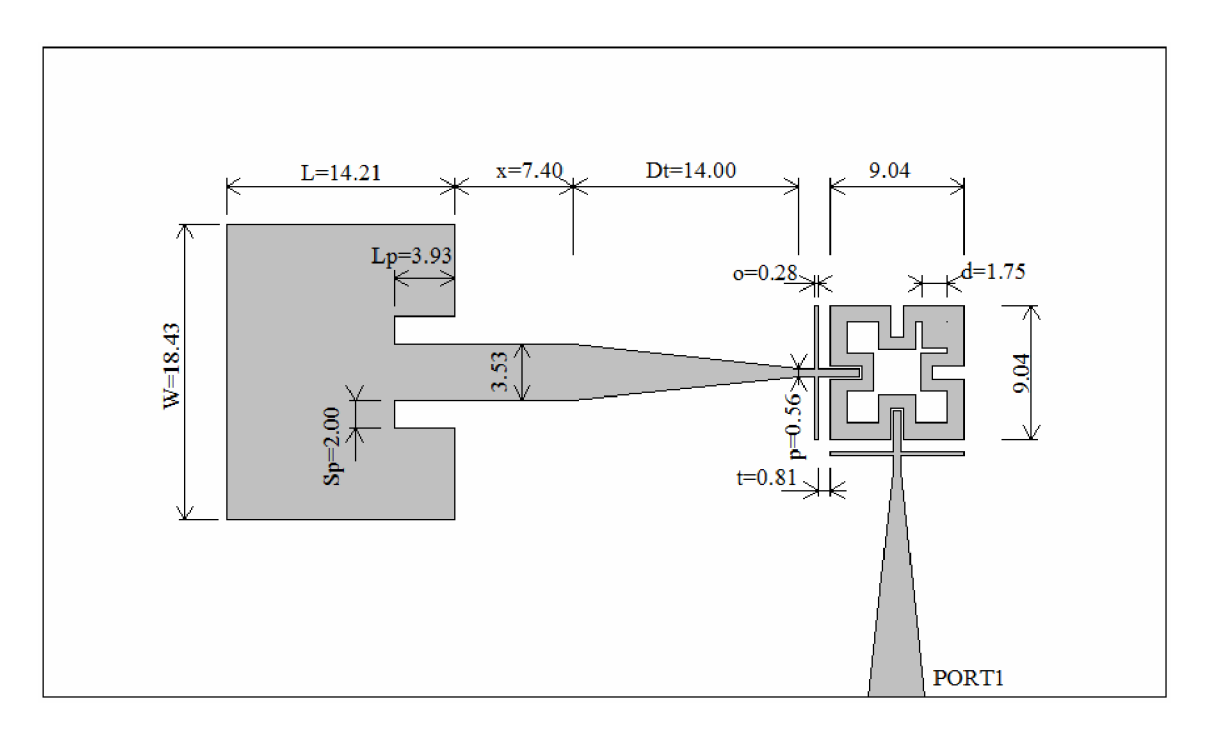

Obr. 3.8: Výsledný motiv pásmové propusti "Meander loop" integrované do anténní struktury.

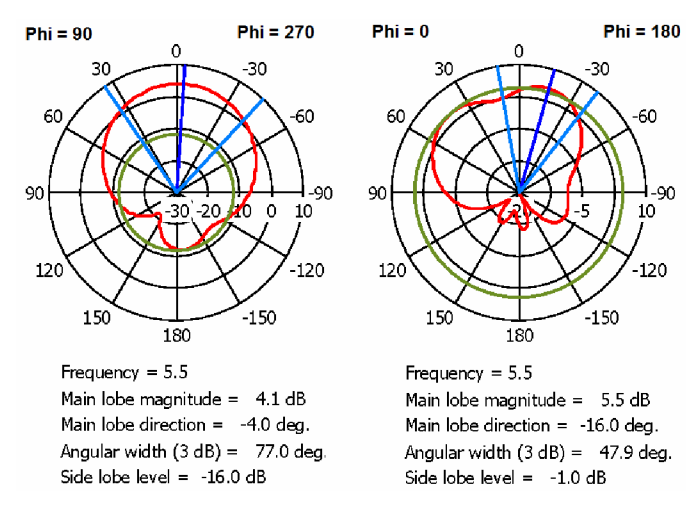

Obr. 3.9: Směrové charakteristiky v rovině E (vlevo) a rovině H (vpravo).

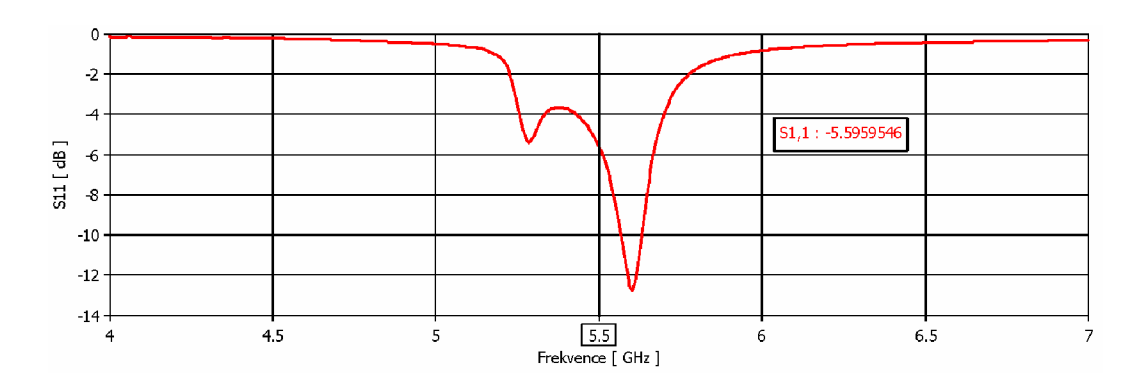

Obr. 3.10: Frekvenční závislost činitele odrazu  $s_{11}$  integrovaného filtru typu "Meander loop".

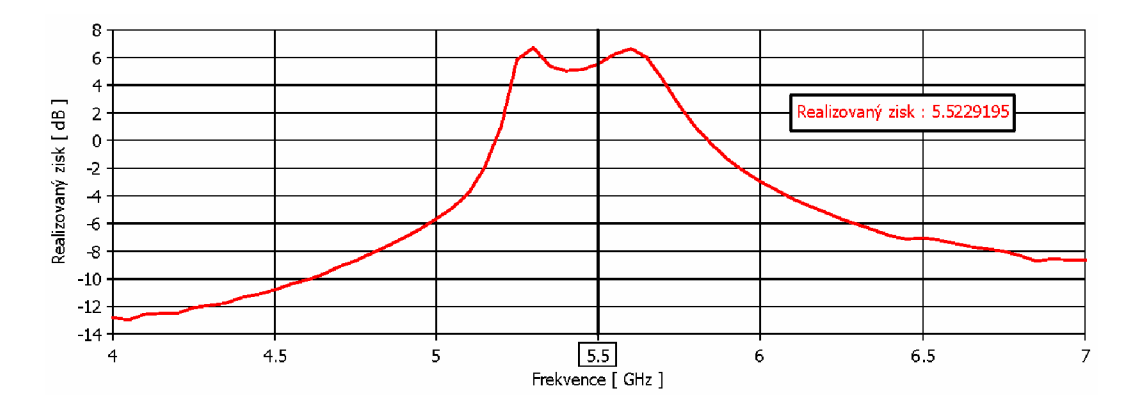

Obr. 3.11: Frekvenční závislost realizovaného zisku integrovaného filtru typu "Meander loop".

Nejedná se sice o stejně kvalitní charakteristiky jako u integrace filtru struktury "Hairpin", ovšem v porovnání s analýzou samostatné antény je rozdíl u průběhu zisku zřejmý. Šířka přenosového pásma se zde viditelně formuje zejména z levé strany zobrazovaného spektra kmitočtu. Tato integrace pásmové propusti typu "Meander loop" nebyla vyrobena, protože analýza neprokázala dostatečně vyhovující hodnoty, které by zaručily případné použití v praxi z hlediska snížení nároků na následný kmitočtový filtr v přijímací části.

### **3.3** Specifická integrace "Meander loop" s jedním portem

Ve své podstatě je tvar "Meander loop" filtru podobný tvaru flíčkové antény. Z toho důvodu je logické pokusit se danou strukturu "Meander loop" filtru upravit tak, aby fungovala jako planární anténa s filtračními vlastnostmi. [12], [13]

Odstraněním jednoho z budících portů a provedením základní časové analýzy *Transient Solver* se potvrdilo, že původní představa není zcela nereálná. Následným doladěním pomocí parametrické analýzy několika prvků byl určen motiv struktury (obr. 3.11), který zaručuje dostatečně nízký činitel odrazu s<sub>11</sub> na rezonančním kmitočtu 5,5 GHz (obr. 3.12). Další průběh zachycuje v porovnání s předchozími integracemi mnohem menší zisk, ovšem pravá část závislosti směrem od 5,5 GHz výše ukazuje poměrně kvalitní filtrovací účinek (obr. 3.13).

Protože však příští postup hledání vhodné transformace struktury, která by vyzařovala a zároveň filtrovala, byl z hlediska získávání informací z různých literárních zdrojů časově velmi náročný, bylo po konzultaci s vedoucím práce rozhodnuto, že řešení konkrétní integrace je nad rámec této bakalářské práce.

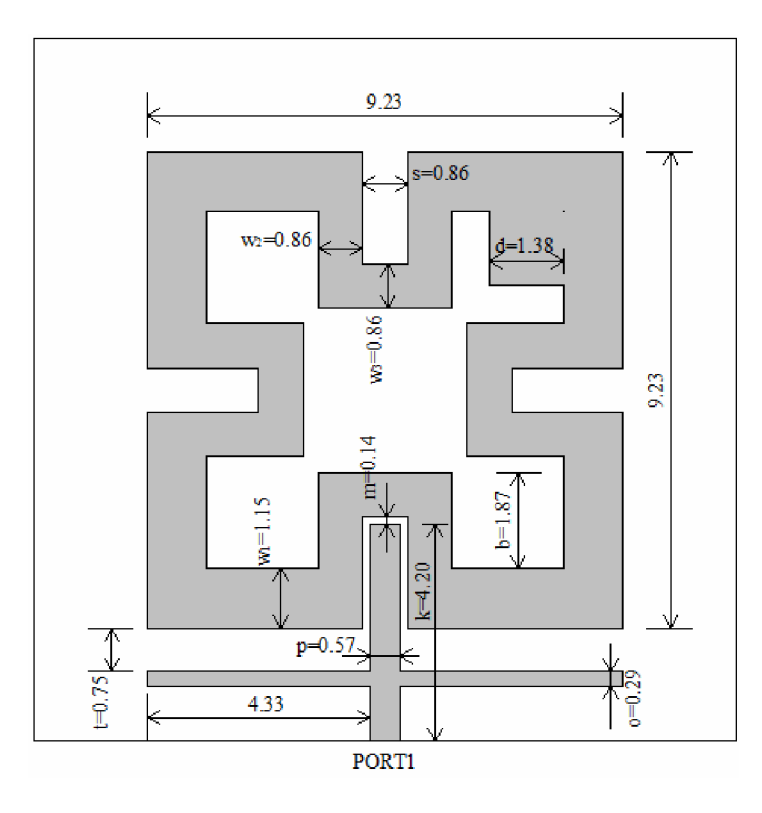

Obr. 3.12: Motiv specifické integrace "Meander loop" s jedním portem.

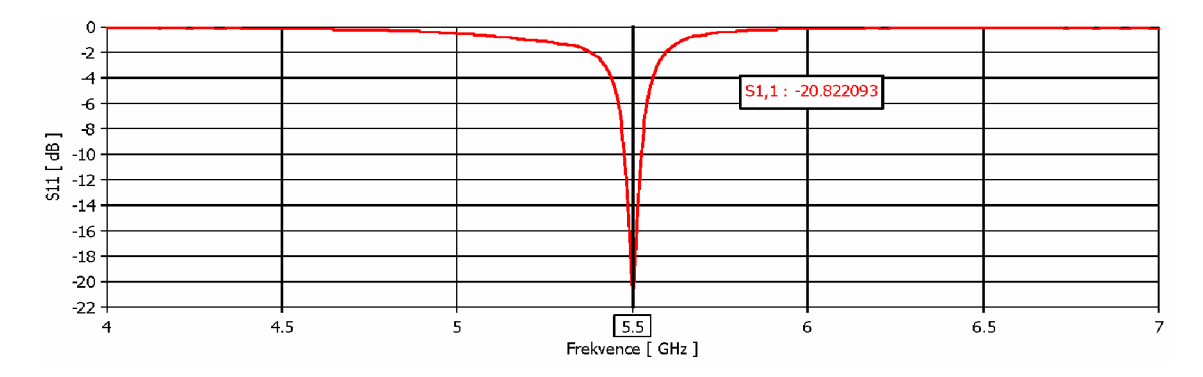

Obr. 3.13: Frekvenční závislost činitele odrazu  $s_{11}$ .

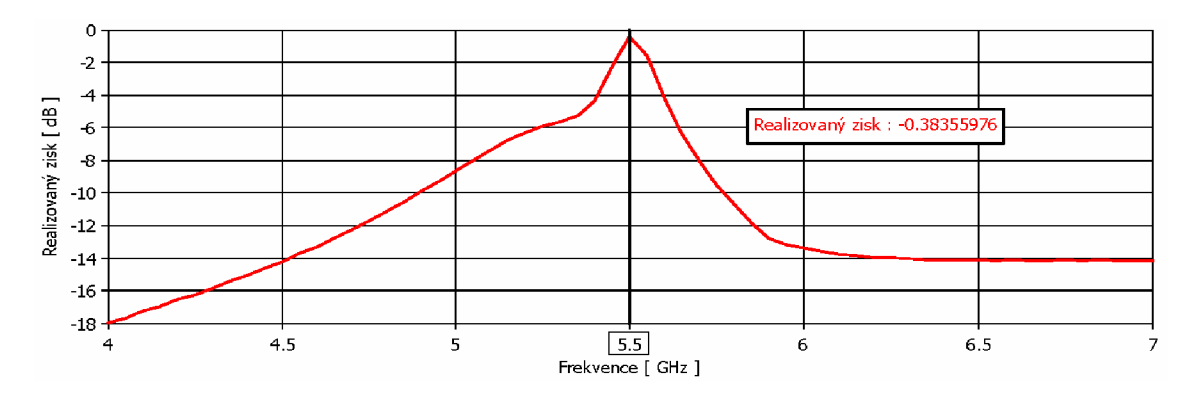

Obr. 3.14: Frekvenční závislost realizovaného zisku specifické integrace "Meander loop" s jedním portem.

## **4 ZÁVĚR**

V první fázi došlo k rozboru základních pojmů, které se bezprostředně týkají semestrální práce a byly popsány metody návrhu planárních pásmových propustí, včetně použití jednotlivých aproximací.

Následovaly konkrétní návrhy filtrů - PP z půlvlnných paralelně vázaných vedení a PP se strukturou "Hairpin". Obě uvedené pásmové propusti využívají ke svému napájení mikropáskové vedení s charakteristickou impedancí 50 Q, čemuž odpovídá šířka pásku na použitém substrátu *w* = 3,53 mm. Stejně jako u PP, je i u flíčkové antény šířka mikropáskového vedení 3,53mm. Proto je integrace pásmové propusti do anténní struktury možná jednoduchým propojením pásků. Není tedy třeba složitých úprav napájecích cest nebo zavádění impedančních transformátorů. Návrh a integraci struktury planární pásmové propusti typu "Meander loop" do anténní struktury komplikuje použití impedančního transformátoru, jehož rozměry je třeba vypočítat.

Integrované pásmové propusti bylo nutné porovnat vhodným způsobem, pro to byly zvoleny křivky činitele odrazu **Sn** a realizovaného zisku doplněné o směrové charakteristiky. Experimentální výrobek integrované struktury lze vyhodnotit jako úspěšný, protože jeho změření potvrdilo správnost provedených analýz.

Z bakalářské práce vyplývá, že je návrh planárních filtrů poměrně složitý a ve většině případů nelze se stoprocentní účinností aplikovat známé vzorce, které zde mají charakter spíše orientační. Výsledek návrhu dle obecně platných vztahů je téměř vždy nutné korigovat a pásmové propusti doladit pomocí parametrické analýzy nebo nástroje optimalizace. Totéž lze říci o následné integraci do planární anténní struktury.

Požadavek v zadání bakalářské práce na vyrobení integrované pásmové propusti v planární anténní struktuře lze považovat za splněný. Experimentální výrobek je svými vlastnostmi použitelný v pásmu WiFi standardu 802.11a (pásmo 5 GHz).

## **LITERATURA**

- [I] VÁGNER, P. *Mikropáskové filtry s využitím narušené zemní plochy.* Brno: Vysoké učení technické v Brně, Fakulta elektrotechniky a komunikačních technologií, 2008. 108 s. Vedoucí disertační práce prof. Ing. Miroslav Kasal, CSc.
- [2] DOSTÁL, T. *Elektrické filtry.* Elektronické skriptum, Brno: FEKT VUT v Brně, 2007.
- [3] LAPCÍK, J. *Měření na vektorovém obvodovém analyzátoru.* Brno: Vysoké učení technické v Brně, Fakulta elektrotechniky a komunikačních technologií, 2009. 39 s., 1 příloha. Vedoucí bakalářské práce Ing. Jiří Dřínovský, Ph.D.
- [4] HONG, J. S., LANCASTER, M. J., *Microstrip Filters for RF/Microwave Applications*. New York: John Wiley & Sons, Inc., 2001, 471 s. ISBN 0-471-38877-7.
- [5] PETRŽELA, J. Elektrické filtry [online]. Brno: FEKT VUT v Brně, 2009 [cit. 11. prosince 2012]. Dostupné na www: [http://www.urel.feec.vutbr.cz/MTEO/belf/zakladni p](http://www.urel.feec.vutbr.cz/MTEO/belf/zakladni)ojmy.pdf.
- [6] LUKEŠ, Z. Mikropáskové filtry: pásmová a dolní propust [online]. Brno: FEKT VUT v Brně, 2011 [cit. 11. prosince 2012].

Dostupné na www: < [http://www.urel.feec.vutbr.cz/MMIT/downloads/Cv5.pdf>.](http://www.urel.feec.vutbr.cz/MMIT/downloads/Cv5.pdf)

- [7] RFMWtools v3.4, Parallel Coupled Microstrip Filter Synthesizer [online], [cit. 11. prosince 2012]. Dostupné na www [:http://people.web.psi.ch/gaspar\\_m/cgi](http://people.web.psi.ch/gaspar_m/cgi-)bin/rfmwtools/rfmwtools. html.
- [8] RAIDA, Z. Modelování flíčkových antén v Ansoft Designer [online]. Brno: FEKT VUT v Brně, 2010 [cit. 11. prosince 2012].
- [9] ČÁSLAVSKÝ, J. *Analýza a návrh pokročilých filtrů pro mikrovlnné aplikace.* Brno: Vysoké učení technické v Brně, Fakulta elektrotechniky a komunikačních technologií. Ustav rádioelektroniky, 2011. 47 s., 3 s. příloh. Bakalářská práce. Vedoucí práce: Ing. Vlastimil Koudelka.
- [10] RAIDA, Z. Modelování flíčkových antén [online]. Brno: FEKT VUT v Brně, 2010 [cit. 11. prosince 2012]. Dostupné na www: <[http://www.urel.feec.vutbr.cz/~raida/beva/pc\\_new/cv05.pdf>.](http://www.urel.feec.vutbr.cz/~raida/beva/pc_new/cv05.pdf)
- [11] CST STUDIO SUITE 2011 Online Help.
- [12] HONG, J. S., LANCASTER, M. J., Microstrip Bandpass Filter Using Degenerate Modes of a Novel Meander Loop Resonator. *IEEE Microwave and Guided Wave Letters.* 1995, vol. 5, no. 11, p. 371-372.
- [13] QUEUDET, F., PELE, I., FROPPIER, B., MAHE, Y., TOUTAIN, S. Integration of Passband Filters In Patch Antennas. *32nd European Microwave Conference.* 2002, p. 685-688.
- [14] RAIDA, Z. a kol, *Multimediální učebnice.* Elektronické skriptum, Brno: FEKT VUT v Brně, 2010.
- [15] SEBESTA, J. *Vícepásmová flíčková anténa.* Brno: Vysoké učení technické v Brně, Fakulta elektrotechniky a komunikačních technologií. Ústav radioelektroniky, 2011. 35 s. Semestrální projekt. Vedoucí práce: Ing. Petr Všetula.
- [16] HALODA, J. Širokopásmová anténa s dvojí polarizací. Brno: Vysoké učení technické v Brně, Fakulta elektrotechniky a komunikačních technologií. Ústav radioelektroniky, 2011. 69 s. Diplomová práce. Vedoucí práce: Ing. Kamil Pítra.

# **SEZNAM SYMBOLŮ, VELIČIN A ZKRATEK**

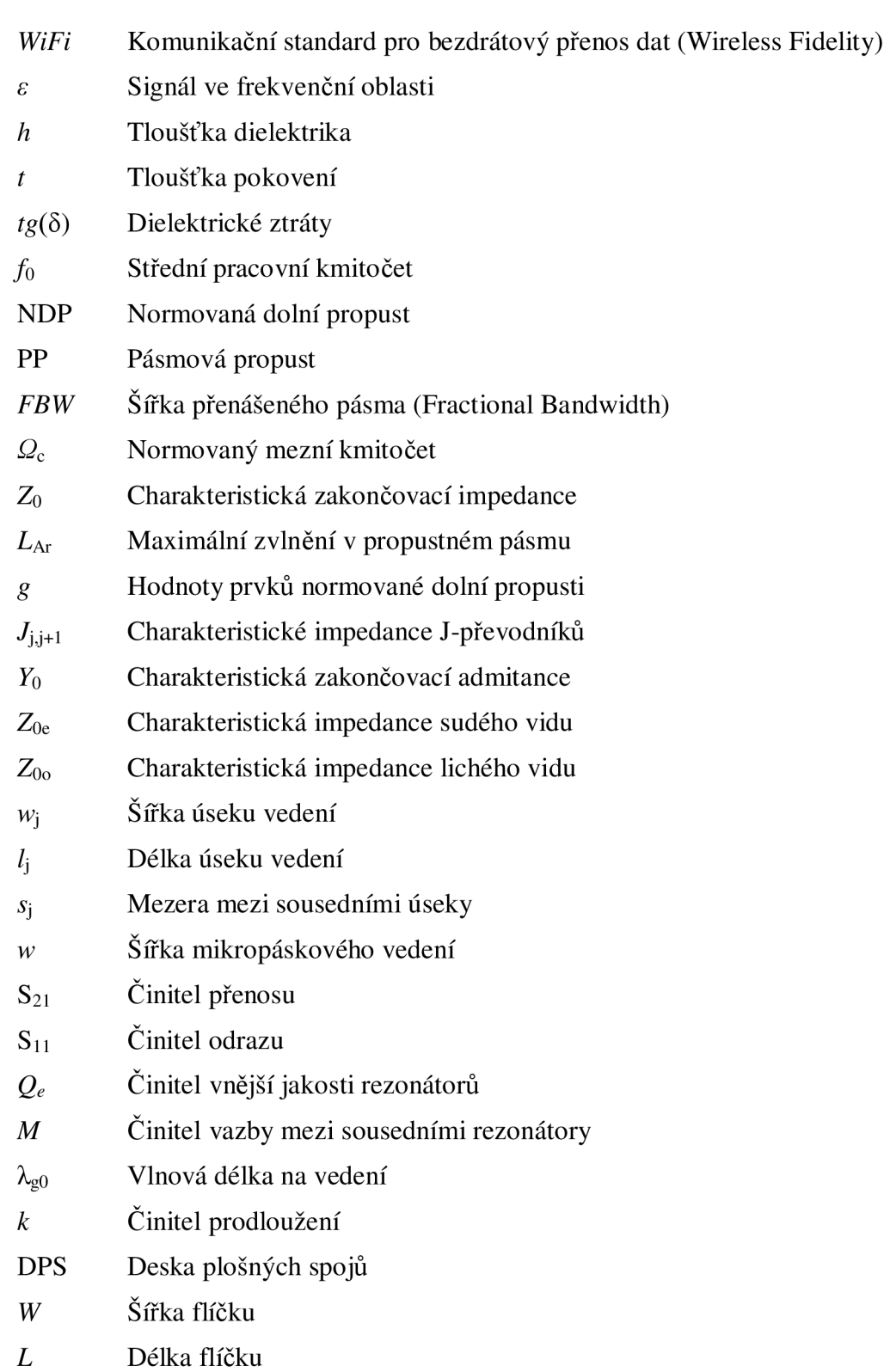

- ΔL Efektivní prodloužení délky flíčku
- $L_{\text{eff}}$  Efektivní délka flíčku
- *G* Vodivost antény
- *R* Odpor antény
- *Rí<sup>n</sup>* Požadovaná vstupní impedance
- *xs* Vzdálenost mikropáskového vedení od středu flíčku
- Lp Hloubka vnoření mikropáskového vedení do flíčkové antény
- *a* Pomocná proměnná pro výpočet šířky mikropáskového vedení
- *b* Pomocná proměnná pro výpočet šířky mikropáskového vedení
- *Sp* Šířka mezery v mikropáskovém vedení